Universidad de San Carlos de Guatemala Facultad de Ciencias Químicas de Farmacia Programa Experiencias Docentes con la Comunidad Subprograma EDC-Biología

# **INFORME FINAL INTEGRADO DE EDC**

Departamento de Vida Silvestre, Consejo Nacional de Áreas Protegidas -CONAP-Centro de Datos para la Conservación -CDC-Enero 2011 – Enero 2012

> Héisel Natalí Arreola Martínez Profesor supervisor: Lic. Billy Alquijay

# **RESUMEN DE ACTIVIDADES**

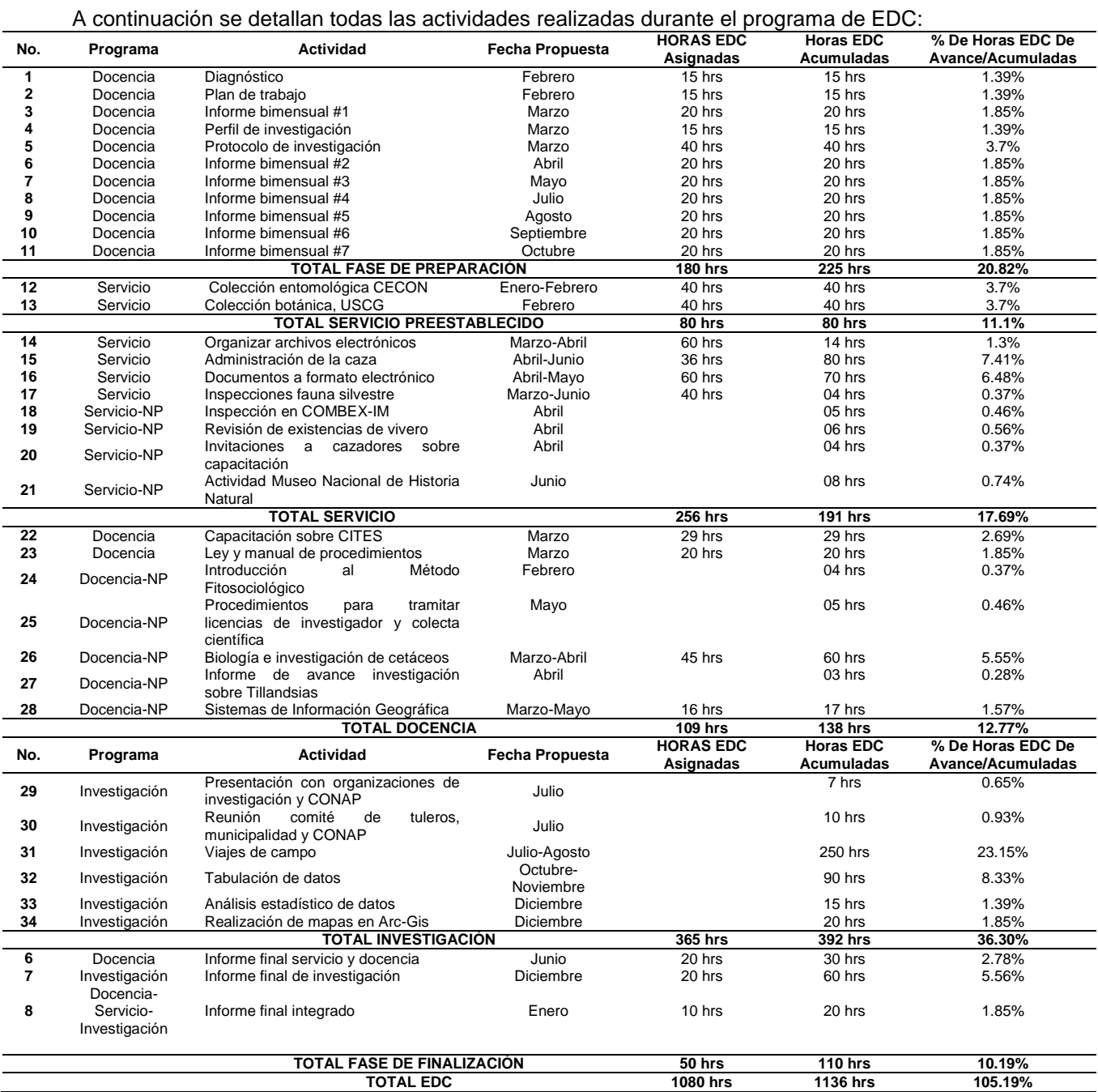

Universidad de San Carlos de Guatemala Facultad de Ciencias Químicas de Farmacia Programa Experiencias Docentes con la Comunidad Subprograma EDC-Biología

# **INFORME FINAL DE DOCENCIA Y SERVICIO**

Consejo Nacional de Áreas Protegidas -CONAP-Departamento de Vida Silvestre Enero 2011 – Enero 2012

> Héisel Natalí Arreola Martínez Profesor supervisor: Lic. Billy Alquijay Asesor institucional: Lic. Franklin Herrera

# **INTRODUCCIÓN**

En este documento se detallan las actividades realizadas desde el mes de enero hasta el mes de junio del presente año como parte del programa de Experiencias Docentes con la Comunidad -EDC-. El objetivo de realizar el informe es dejar constancia de lo realizado en la unidad de práctica en estas fases del programa de EDC y analizar las fortalezas y limitaciones que se enfrentaron durante la práctica. (Enríquez, *et al.* 2011)

Durante este tiempo se completaron las actividades de docencia planificadas, las actividades de servicio posibles y se realizaron varias actividades no planificadas de cada una de las áreas que se trabajaron en el Departamento de Vida Silvestre del Consejo Nacional de Áreas Protegidas -CONAP-.

Entre las limitaciones y problemas más importantes durante la realización de las actividades se encuentran el tiempo ya que muchas de las actividades requieren más tiempo del establecido por el programa y el espacio disponible en el departamento para trabajar.

# **ACTIVIDADES PARA EL ESTUDIANTE**

**1. Fase de servicio preestablecido**

# **1.1 Actividades preestablecidas en la colección entomológica de la Unidad de Biodiversidad del CECON**

**Actividad No. 1: Revisión de la colección entomológica de la Unidad de Biodiversidad del CECON**

Objetivo:

Verificar el estado de la colección entomológica después de las vacaciones de fin del año 2010.

Procedimiento:

Sacar cada una de las cajas entomológicas de su respectivo mueble y observar el estado de cada espécimen, reportar si alguno de ellos se encuentra en mal estado para restaurarlo.

Resultados:

La totalidad de los especímenes de la colección entomológica revisados.

Limitaciones o dificultades: No se encontraron.

# **Actividad No. 2: Restauración de especímenes de la colección entomológica con hongos**

Objetivo:

Restaurar los especímenes de la colección que tienen hongos.

### Procedimiento:

Utilizando un alfiler entomológico y teniendo cuidado de no lastimar alguna parte de los especímenes, limpiar la cabeza de las abejas afectadas con hongo blanco; pasar un pincel con alcohol en todo el cuerpo de cada espécimen afectado por micelio de hongos.

Resultados:

Todos los especímenes de la colección afectados por hongos restaurados e ingresados a la colección.

Limitaciones o dificultades: No se encontraron.

### **Actividad No. 3: Preparación de cajas entomológicas para su uso en la colección**

Objetivo:

Tener la mayor cantidad de cajas entomológicas listas para poner especímenes en ellas.

# Procedimiento:

Limpiar las cajas entomológicas de madera vacías y colocarle un trozo de paradiclorobenceno envuelto en papel higiénico a cada una. Armar cajas entomológicas de cartón, cortar a medida espuma para el fondo de cada una y pegarla para tener listas estas cajas dentro de las cajas de madera.

Resultados:

La mayor cantidad de cajas entomológicas listas para su uso en la colección.

Limitaciones o dificultades:

Se tuvo que mover todos los armarios de la colección entomológica para sacar del armario tres las cajas entomológicas vacías y prepararlas, esto provocó pérdida de tiempo.

# **Actividad No. 4: Elaboración de etiquetas de especímenes de la colección entomológica**

Objetivo:

Realizar etiquetas para los especímenes de la colección entomológica.

Procedimiento:

Revisar en la colección los especímenes sin etiqueta con datos de colecta y contar a los de cada colecta, tomar los datos de cada colecta y transcribirlos en etiquetas en digital, para luego imprimirlas y colocarlas en los especímenes.

Resultados:

Todas las etiquetas faltantes elaboradas formalmente según el formato electrónico establecido (Ver Anexo No. 1).

Limitaciones o dificultades: El tiempo fue el principal limitante en esta actividad.

### **Actividad No. 5: Determinación de familias y tribus de abejas**

Objetivo:

Diferenciar las familias y las tribus de abejas a partir de sus características morfológicas.

Procedimiento:

A partir de la explicación de la Licda. Mabel Vásquez, clasificar una serie de abejas en sus respectivas familias y tribus, reconociendo las características morfológicas más distintivas utilizadas en la clasificación.

Resultados: Separar abejas en sus respectivas familias y tribus correctamente.

Limitaciones o dificultades: No se encontraron.

(Vásquez, 2011)

### **1.2 Actividades preestablecidas en el Herbario USCG del CECON**

### **Actividad No. 1: Finalización del montaje de especímenes botánicos**

Objetivo:

Terminar el montaje de las plantas que ya han sido pegadas, para que sean ingresadas a la colección.

Procedimiento:

Coser los especímenes al papel algodón en lugares estratégicos para asegurarlos y que éstos no se muevan de su lugar.

Resultados:

La mayor cantidad de especímenes montados y listos para ser ingresados a la colección.

Limitaciones o dificultades: No se encontraron.

# **Actividad No. 2: Pegado de especímenes botánicos**

### Objetivo:

Iniciar el proceso de montaje de la mayor cantidad de especímenes botánicos.

### Procedimiento:

Colocar goma en el tronco del espécimen y pegarlo en el respectivo papel algodón libre de ácidos, de forma que queden visibles las estructuras reproductivas, el haz y el envés de la hoja; procurando que se vea de forma estética.

#### Resultados:

La mayor cantidad de especímenes pegados en papel algodón de forma estética y adecuada.

Limitaciones o dificultades: No se encontraron.

### **Actividad No. 3: Ingreso de revistas a la base de datos**

Objetivo:

Ingresar las revistas que se encuentran a la base de datos para llevar un registro y poder hacer consultas.

Procedimiento:

Ingresar en la base de datos el autor, título, año, número, volumen, editorial, número de páginas y temas de cada una de las revistas.

### Resultados:

Incremento en la cantidad de revistas ingresadas en la base de datos del Herbario.

### Limitaciones o dificultades:

No existe una base de datos de artículos científicos, por lo que eran incluidos en la base de datos de revistas pero no tienen los mismos datos, por lo que no se ajustaban a los campos a ingresar. Algunas de las revistas no tenían información sobre algunos campos requeridos en la base de datos.

# **Actividad No. 4: Traslado de las muestras de briofitas a sobres formales**

Objetivo:

Trasladar la totalidad de muestras de briofitas a sobres formales para su ingreso a la colección botánica.

# Procedimiento:

Se sacan las muestras de briofitas de las bolsas de papel manila en la que se encuentran y se trasladan a sobres blancos formales, también se cortan los datos que se encuentran escritos en las bolsas manila y se colocan dentro de los sobres junto con las muestras.

### Resultados:

Todos los sobres blancos del Herbario utilizados para guardar muestras de briofitas.

Limitaciones o dificultades:

Los sobres que se encontraron en el Herbario no fueron suficientes para la cantidad de muestras de briofitas.

### **Actividad No. 5: Determinación de briofitas**

#### Objetivo:

Determinar hasta especie las briofitas que se encuentran en el Herbario para ser ingresadas a la colección.

#### Procedimiento:

Se hidrata la muestra y se elige la especie dominante, de ésta se toma una parte y se monta en un microscopio y se observan las estructuras y la morfología que indican las claves dicotómicas, para determinarlas hasta especie.

#### Resultados:

Varias especies de briofitas, musgos y hepáticas, determinadas hasta especie.

### Limitaciones o dificultades:

La determinación de briofitas requiere de mucho conocimiento de morfología y terminología específica, por lo que en todo momento fue necesaria la asesoría del MSc. Mervin Pérez, cualquier determinación realizada durante su ausencia no podía ser corroborada ni asegurada.

(Pérez, 2011)

### 2 **Fase de ejecución**

# **2.1 Actividades de servicio**

**Actividad No. 1: Organizar archivos electrónicos**

Objetivo:

Organizar la información sobre registros físicos de fauna silvestre en formato electrónico.

Procedimiento:

Revisar las bases de datos físicas sobre: empresas de fauna y flora silvestre, propietarios de avestruces y dictámenes de fauna silvestre. Luego recopilar la información y trasladarla a formato electrónico.

#### Resultados:

La totalidad de la base de datos física de propietarios de avestruces del año 2009 y la base de datos de los expedientes de comercializadoras e investigadores procesados y notificados trasladado a formato electrónico.

Limitaciones o dificultades:

La falta de los dictámenes sobre algunos propietarios de avestruces fue el principal limitante de la actividad.

# **Actividad No. 2: Trasladar documentos del departamento de Vida Silvestre a formato electrónico**

Objetivo:

Digitalizar los documentos que son instrumentos técnicos y legales, para el desarrollo de las actividades administrativas del Departamento de Vida Silvestre.

# Procedimiento:

Después de conocer la ubicación de los documentos para digitalizar de parte del personal de la sección de fauna y del director del Departamento de Vida Silvestre, se procesarán en equipos de cómputo y se almacenarán en el ordenador; al finalizar se integrarán a la página electrónica de CONAP.

### Resultados:

Bodega con documentos y equipo ordenada, inventario de más de 500 libros de la bodega en digital, digitalización de un libro de la Sección de Hidrobiológicos, inicio de la digitalización de las resoluciones y notificaciones de caza del año 2009, la publicación en internet de los libros "Conviviendo con el jaguar: guía para ganaderos" y "Estrategia nacional de manejo y conservación de tortugas marinas" (Ver Anexos No. 2, 3, 4, 5 y 6).

### Limitaciones o dificultades:

El tiempo y la disponibilidad del equipo fueron las principales limitantes de la actividad.

# **Actividad No. 3: Colaboración con la actividad de administración de la caza en el CONAP**

# Objetivo:

Colaborar en la agilización de la entrega de licencias de caza a los usuarios del CONAP.

# Procedimiento:

Revisar que la papelería ingresada esté completa y que el pago del 63 A corresponda a lo solicitado dentro del formulario. Si la solicitud es para renovar una licencia se debe verificar que los especímenes cazados reportados en la libreta de caza correspondan a los aprobados por la resolución del año anterior; si corresponden se procede a realizar el trámite, si no corresponden se denuncia a la persona. Realizar un folder con una de las fotografías entregadas por cada cazador con el número de expediente con el cual ingresaron a ventanilla única. Verificar que tanto el formulario como el expediente cumpla con todos los requisitos establecidos, así como verificar en el calendario cinegético si las especies que quieren que se autoricen cumplen con las cuotas establecidas, que indiquen dentro de qué municipio y departamento van a cazar, etc. Ingresar todos los datos de la solicitud al registro nacional de cazadores 2011. Colaborar en la realización de los dictámenes correspondientes y en la realización de la base de datos de la información que imprimirá en la licencia.

### Resultados:

Registro de cazadores 2011 actualizado a la fecha, todas las solicitudes de licencias de caza tramitadas y la base de datos de información de las licencias actualizada a la fecha, todas las licencias aprobadas a la fecha impresas, todos los usuarios notificados de la emisión de sus licencias en CONAP central y las regionales, todos los expedientes físicos de caza identificados y organizados en el archivero (Ver Anexos No. 7 y 8).

Limitaciones o dificultades: La falta de tiempo fue la principal dificultad en esta actividad.

# **Actividad No. 4: Inspecciones de fauna silvestre por solicitudes externas al departamento**

### Objetivo:

Atender a las solicitudes de instituciones gubernamentales, no gubernamentales y personas individuales, que realizan al CONAP en temas relacionados con la administración de la vida silvestre.

Procedimiento:

Acompañar al personal a realizar inspecciones solicitadas por diversas entidades de forma verbal, escrita o electrónica en temas relacionados con la administración de la vida silvestre.

Resultados:

Una empresa con venta de productos de animales silvestres inspeccionada.

Limitaciones o dificultades:

La falta de vehículo fu la principal limitante de la actividad.

# **Actividades de servicio no planificadas**

# **a. Invitaciones a cazadores registrados en el CONAP para una reunión de información y actualización**

Objetivo:

Informar a la mayor cantidad de cazadores acerca de una reunión de actualización en CONAP.

#### Procedimiento:

Identificar en los registros nacionales de cazadores más recientes a las personas que asistieron a una reunión previa de actualización y llamar a las personas que no habían asistido previamente para brindarles toda la información acerca de la reunión que se realizaría el 25 de marzo del presente año.

### Resultados:

La mayor cantidad de cazadores informados sobre la reunión de actualización que se realizaría el 25 de marzo.

Limitaciones o dificultades:

El tiempo y la falta de recursos fueron las principales limitantes de la actividad.

### **b. Inspección de un embarque de importación de vida silvestre en las bodegas de COMBEX-IM**

### Objetivo:

Verificar que en el embarque no se encontraran especies que no estuvieran autorizadas por el CONAP.

Procedimiento:

Abrir las cajas del embarque y comprobar que no se ingresan especies que no hayan sido autorizadas por el CONAP, y por ser especies marinas también se debe revisar que no ingresen al país macroalgas o hipocampos, en el caso de los últimos porque su comercio está regulado por CITES.

Resultados: Embarque de importación revisado (Ver Anexos No. 9 y 10).

Limitaciones o dificultades: No se encontraron limitaciones para la actividad.

# **c. Revisión y reporte digital de las especies de plantas reportadas por un vivero de bromelias del año 2005 al año 2010**

### Objetivo:

Indicar las especies de bromelias que reporta en existencia el vivero por año desde el 2005 hasta el 2010.

# Procedimiento:

Identificar los inventarios del vivero en los archivos de la sección de flora del departamento y reportar en digital las especies de bromelias que reporta el vivero para cada año, corroborar si reportan el nombre de la especie correctamente y de lo contrario indicar la forma de reportarlo de la empresa.

### Resultados:

Listado de especies de bromelias reportadas por el vivero desde el año 2005 hasta el año 2010.

Limitaciones o dificultades:

El tiempo y la incompatibilidad de los nombres de las especies reportadas por la empresa y los nombres reales fueron las mayores limitantes.

# **d. Apoyo a la actividad del Departamento de Educación y Fomento en el Museo Nacional de Historia Natural**

# Objetivo:

Apoyar al personal del Departamento de Educación y fomento en la atención a los estudiantes que recibieron la conferencia "Guatemala, un país megadiverso".

# Procedimiento:

Organizar y repartir el material didáctico y la refacción a los alumnos de las instituciones educativas que escucharon la conferencia en el Museo de Historia Natural.

### Resultados:

Todo el material didáctico y las refacciones entregadas a los estudiantes asistentes a las conferencias.

### Limitaciones o dificultades:

El tiempo y el acceso al Museo Nacional de Historia Natural fueron las principales limitaciones de la actividad.

(Herrera, *et al.* 2011)

# **2.2 Actividades de docencia**

**Actividad No. 1: Capacitación sobre la Convención sobre el Comercio Internacional de Especies Amenazadas de Fauna y Flora Silvestres -CITES-**

Objetivo:

Adquirir los conocimientos sobre la convención CITES de la cual Guatemala es miembro, y así utilizar las normas CITES como una herramienta fundamental para las actividades de servicio dentro del CONAP.

### Procedimiento:

Realizar lecturas sobre CITES principalmente del "Manual CITES" y recibir charlas sobre dicha convención impartidas por la Licda. Migdalia García.

### Resultados:

Manejo de conceptos y documentos de CITES, conocimiento detallado de la tramitología que se realiza en el CONAP para regular el comercio internacional de especies silvestres, revisión de documentos y se vieron los reportes de importaciones y exportaciones de vida silvestre realizadas hasta el mes de abril del presente año (Ver Anexo No.11).

Limitaciones o dificultades: El tiempo fue la limitante de esta actividad.

(García, 2011)

# **Actividad No. 2: Análisis de la Ley de Áreas Protegidas y del Manual de Procedimientos del Departamento de Vida Silvestre**

### Objetivo:

Conocer los contenidos de la Ley de Áreas Protegidas y el Manual de Procedimientos del Departamento de Vida Silvestre para desenvolverse adecuadamente dentro de la institución.

### Procedimiento:

Realizar lecturas de dichos documentos, y consultas al personal de CONAP para ampliar o resolver dudas acerca de los contenidos y sus aplicaciones prácticas.

#### Resultados:

Conocimiento de las funciones y los procedimientos del Departamento de Vida Silvestre y cada una de sus secciones, conocimiento de parte de la Ley de Áreas Protegidas (Ver Anexos No. 12 y 13).

Limitaciones o dificultades: El tiempo es la principal limitante de la actividad.

(Herrera, 2011)

### **Actividades de docencia no planificadas**

### **a. Curso de Introducción al Método Fitosociológico**

#### Objetivo:

Obtener conocimientos acerca de este método para estudiar comunidades de plantas.

### Procedimiento:

El Ph.D. Antonio García Fuentes de la Universidad de Jaén en España imparte varios módulos en donde se tocan temas básicos correlacionados en el estudio de comunidades vegetales que se pueden aplicar al país para llenar los vacíos de información que existen actualmente.

#### Resultados:

Mayor información de los métodos para el estudio fitosociológico que se pueden emplear en estudios de diversa naturaleza en el país (Ver Anexo No. 14).

Limitaciones o dificultades: Había una limitante de espacio para recibir este curso.

(García Fuentes, 2011)

# **b. Conferencia sobre Procedimientos para Tramitar Licencias de Investigador y Colecta Científica**

# Objetivo:

Conocer los procedimientos que se deben seguir para obtener la Licencia de Investigador y de Colecta Científica que extiende el CONAP para poder llevar a cabo la investigación del programa de EDC.

# Procedimiento:

Recibir la conferencia impartida por el Lic. Franklin Herrera de la sección de Fauna del Departamento de Vida Silvestre para conocer los procedimientos que se deben realizar para tramitar las licencias necesarias para realizar investigaciones de manera legal en el país.

# Resultados:

Conocimiento de los trámites necesarios para obtener licencias de colecta científica y de investigador.

# Limitaciones o dificultades:

Entre las limitantes y dificultades que se presentaron se encuentran la falta de disponibilidad de salones con el equipo adecuado y que sean accesibles para poder recibir las conferencias.

(Herrera, 2011)

# **c. Curso de Introducción a la Biología y Técnicas de Investigación de Cetáceos**

### Objetivo:

Aumentar los conocimientos acerca de la evolución, biología, ecología, aspectos generales sobre sus amenazas y conservación, varamientos, y métodos para el estudio de cetáceos.

# Procedimiento:

Los investigadores Andrea Cabrera, Jennifer Ortíz y Julio Romero, como parte de la WHMSI y el CONAP, imparten el curso dividido en clases teóricas con la información más importante acerca de los temas a tratar, prácticas cortas en donde se practican de forma rápida algunos de las habilidades aprendidas teóricamente, prácticas en casa de algunos métodos y uno o dos viajes al mar en donde se aplica todo lo aprendido a lo largo del curso.

### Resultados:

Se completó el aprendizaje de la parte teórica, las prácticas rápidas en clase y el viaje de campo del curso al Pacífico este (Ver Anexo No. 15).

Limitaciones o dificultades: No se encontraron limitaciones para realizar esta actividad.

(Cabrera, *et al.* 2011)

# **d. Curso de Introducción a Sistemas de Información Geográfica**

### Objetivo:

Desarrollar y fortalecer habilidades para el análisis y expresión geográfica que permitan la toma de decisiones correctas en el desempeño de esta profesión.

Procedimiento:

Realizar conferencias acerca de los temas fundamentales de la expresión geográfica y clases prácticas en donde a través del programa ArcGis se realicen análisis se los aspectos geográficos más importantes y más utilizados.

# Resultados:

Instalación del programa ArcGis en la computadora, conocimiento acerca de conceptos e interpretaciones básicas de la expresión geográfica y realización de prácticas en este programa para aplicar los conceptos adquiridos (Ver Anexo No. 16).

Limitaciones o dificultades:

No se encontraron limitaciones para realizar esta actividad.

(Chew, 2011)

# **e. Informe de avance de la investigación del Análisis de poblaciones de** *Tillandsia xerographica* **y** *Tillandsia harrisii* **en Guatemala**

### Objetivo:

Conocer la información que se tiene hasta la fecha de las condiciones de las poblaciones naturales de esas especies de *Tillandsia* que son importantes comercialmente en el país.

# Procedimiento:

El Ing. Mario Véliz, investigador principal del proyecto, realiza un informe sobre los avances de su investigación después de un mes de haber iniciado el estudio de las poblaciones de estas plantas.

# Resultados:

Se obtuvo información novedosa y confiable del estado de las poblaciones naturales de estas especies de plantas que han sido muy poco estudiadas en su hábitat original.

Limitaciones o dificultades: No hubo dificultades en esta actividad.

(Véliz, 2011)

# **BIBLIOGRAFÍA**

- Cabrera, A., J. Ortíz & J. Romero. 2011. Comunicación personal. Curso sobre biologís y técnicas de investigación de cetáceos. Consejo Nacional de Áreas Protegidas - CONAP-. Guatemala.
- Chew, D. 2011. Comunicación personal. Curso de Sistemas de Información Geográfica. Centro de Datos para la Conservación -CDC-. Guatemala.
- Enríquez, E. & G. Armas. 2011. Anexo No. 6: Guía para elaborar el informe final de docencia, servicio e investigación. Programa de Experiencias Docentes con la Comunidad -EDC-. Facultad de Ciencias Químicas y Farmacia, Universidad de San Carlos de Guatemala.
- García Fuentes, A. 2011. Comunicación personal. Curso de introducción al método fitosociológico. Universidad de Jaén, España y Centro de Estudios Conservacionistas -CECON-, Guatemala.
- García, M. 2011. Comunicación personal. Capacitación sobre CITES. Consejo Nacional de Áreas Protegidas -CONAP-. Guatemala.
- Herrera, F., G. Ioli & A. de León. 2011. Comunicación personal. Actividades de servicio en el Departamento de Vida Silvestre. Consejo Nacional de Áreas Protegidas -CONAP-. Guatemala.
- Herrera, F. 2011. Comunicación personal. Trámite de licencias de colecta e investigación, análisis de la Ley de Áreas Protegidas y el manual de procedimientos del Departamento de Vida Silvestre. Consejo Nacional de Áreas Protegidas -CONAP-. Guatemala.
- Pérez, M. 2011. Comunicación personal. Actividades en colección botánica. Herbario USCG, CECON. Guatemala.
- Vásquez, M. 2011. Comunicación personal. Actividades en colección entomológica. Unidad de Biodiversidad, CECON. Guatemala.
- Véliz, M. 2011. Comunicación personal. Informe de avance de la investigación del Análisis de poblaciones de *Tillandsia xerographica* y *Tillandsia harrisii* en Guatemala. Consejo Nacional de Áreas Protegidas -CONAP-. Guatemala.

# **ANEXOS**

Anexo No. 1 Fracción de etiquetas realizadas para la colección entomológica de la unidad de Biodiversidad del CECON

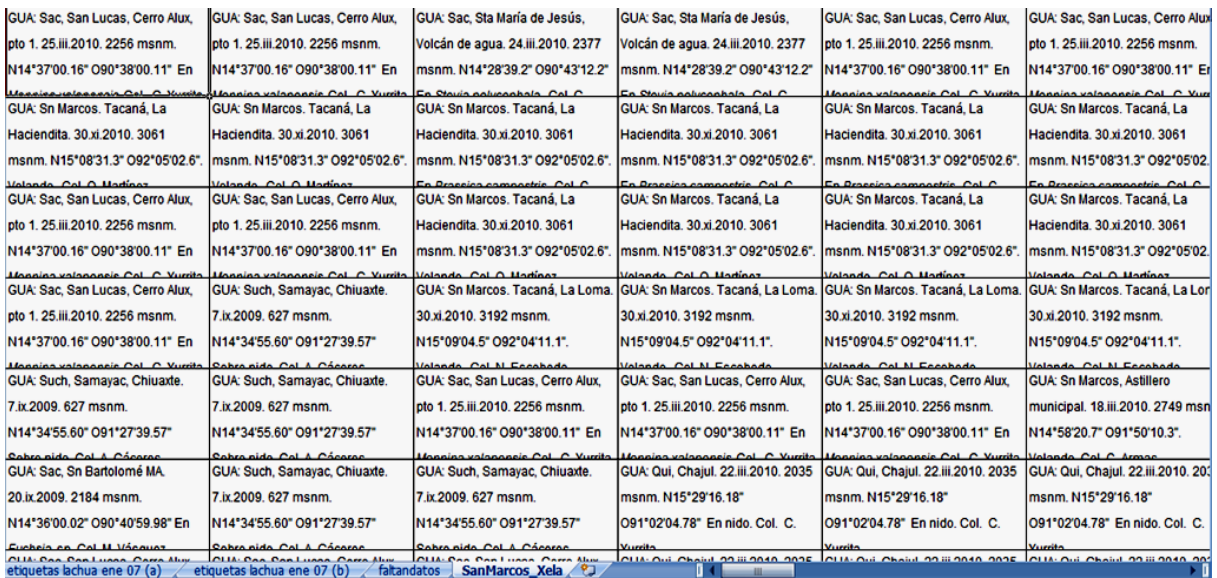

Anexo No. 2 Parte de los libros de la bodega del Departamento de Vida Silvestre inventariados

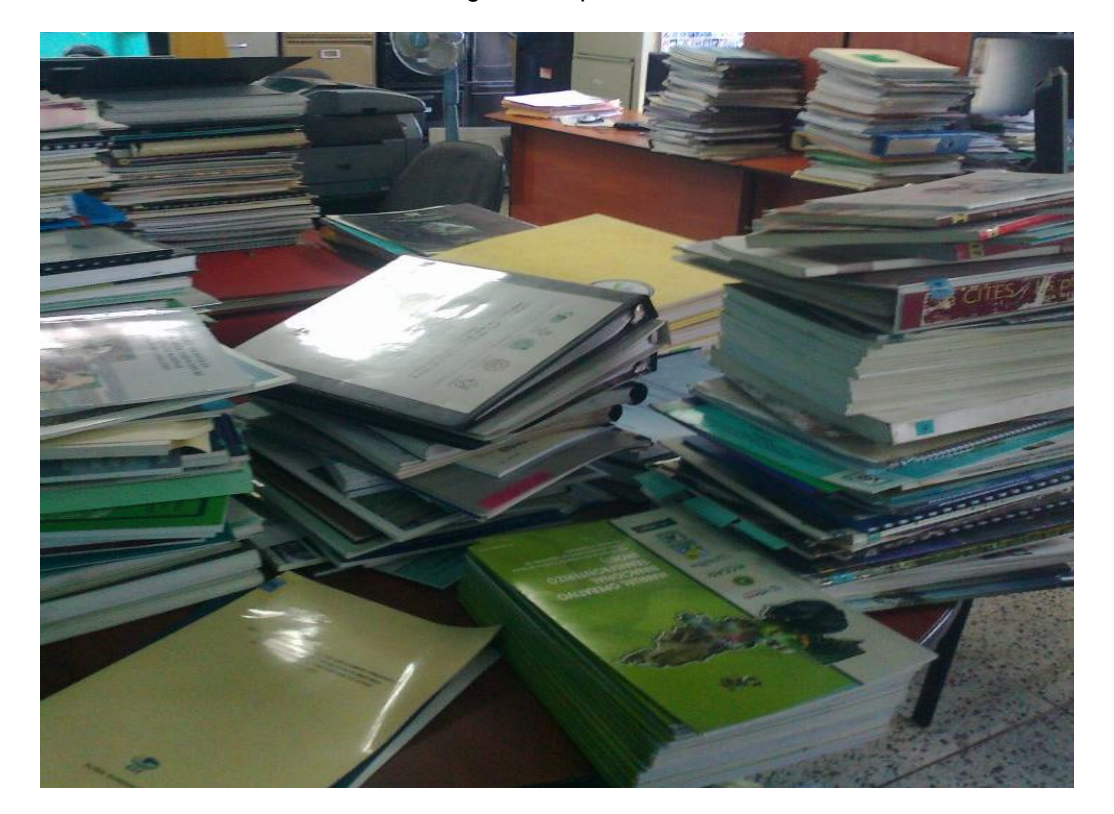

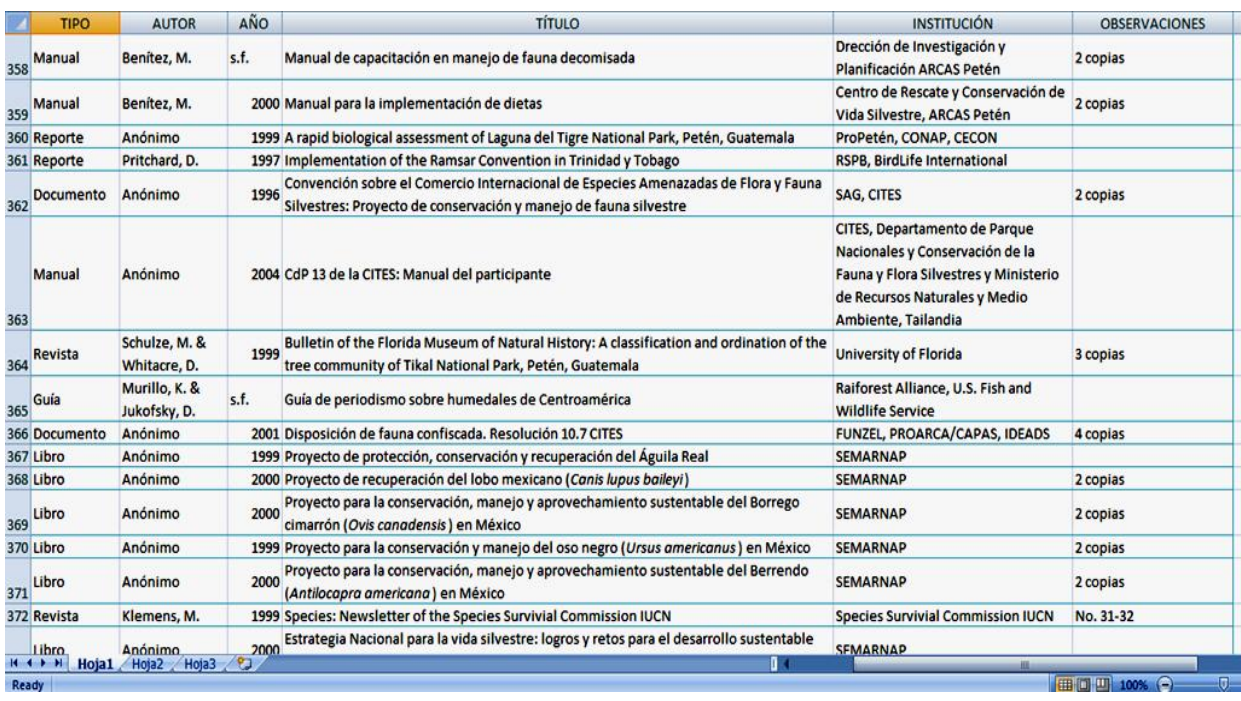

Anexo No. 3 Parte del inventario de libros de la bodega del Departamento de Vida Silvestre

Anexo No. 4 Traslado de libros de la bodega del Departamento de Vida Silvestre al Centro de Documentación

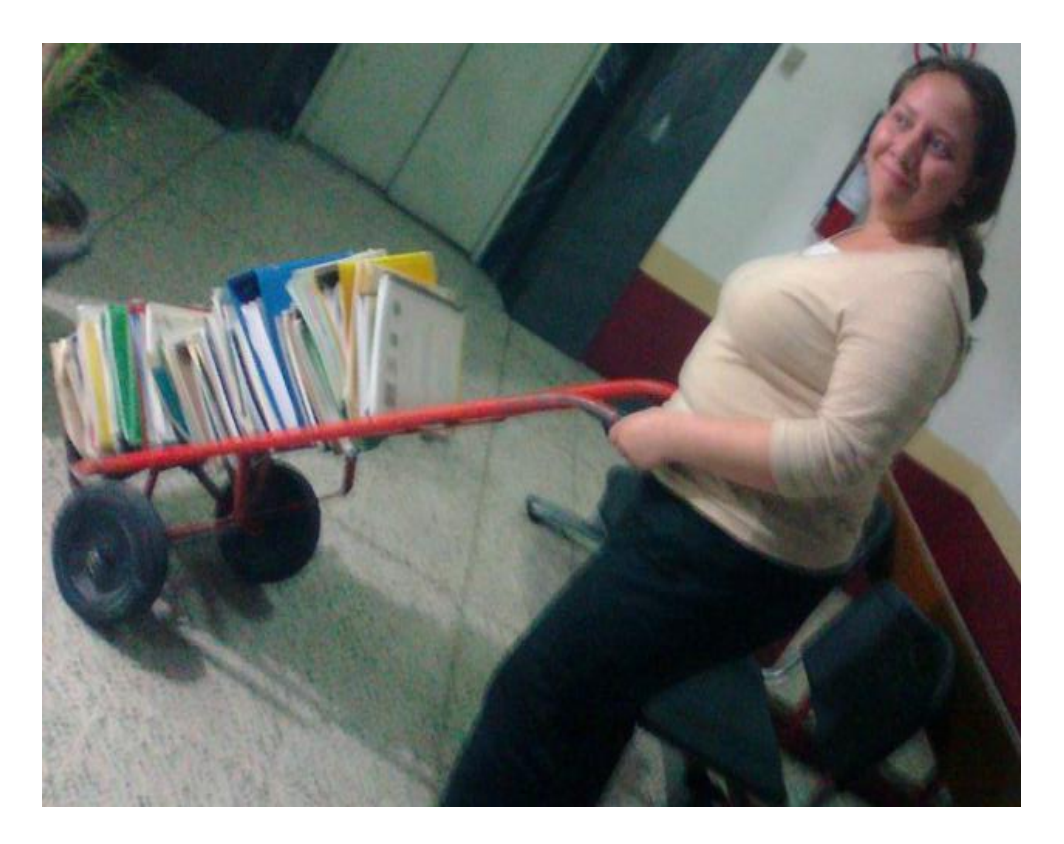

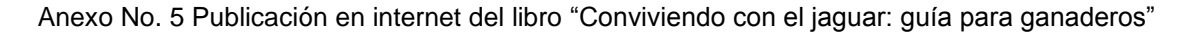

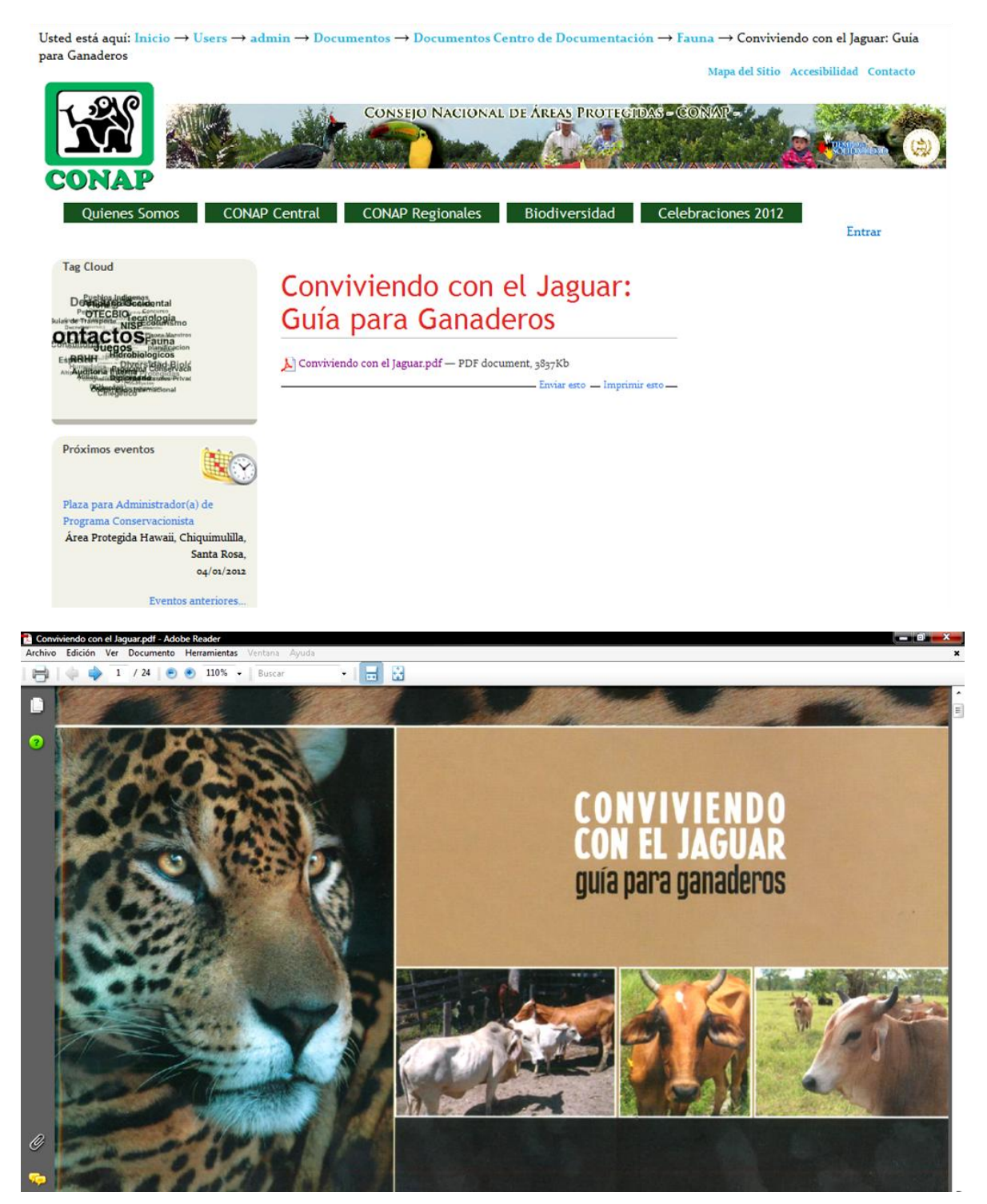

Anexo No. 6 Publicación en internet del libro "Estrategia nacional de manejo y conservación de tortugas marinas"

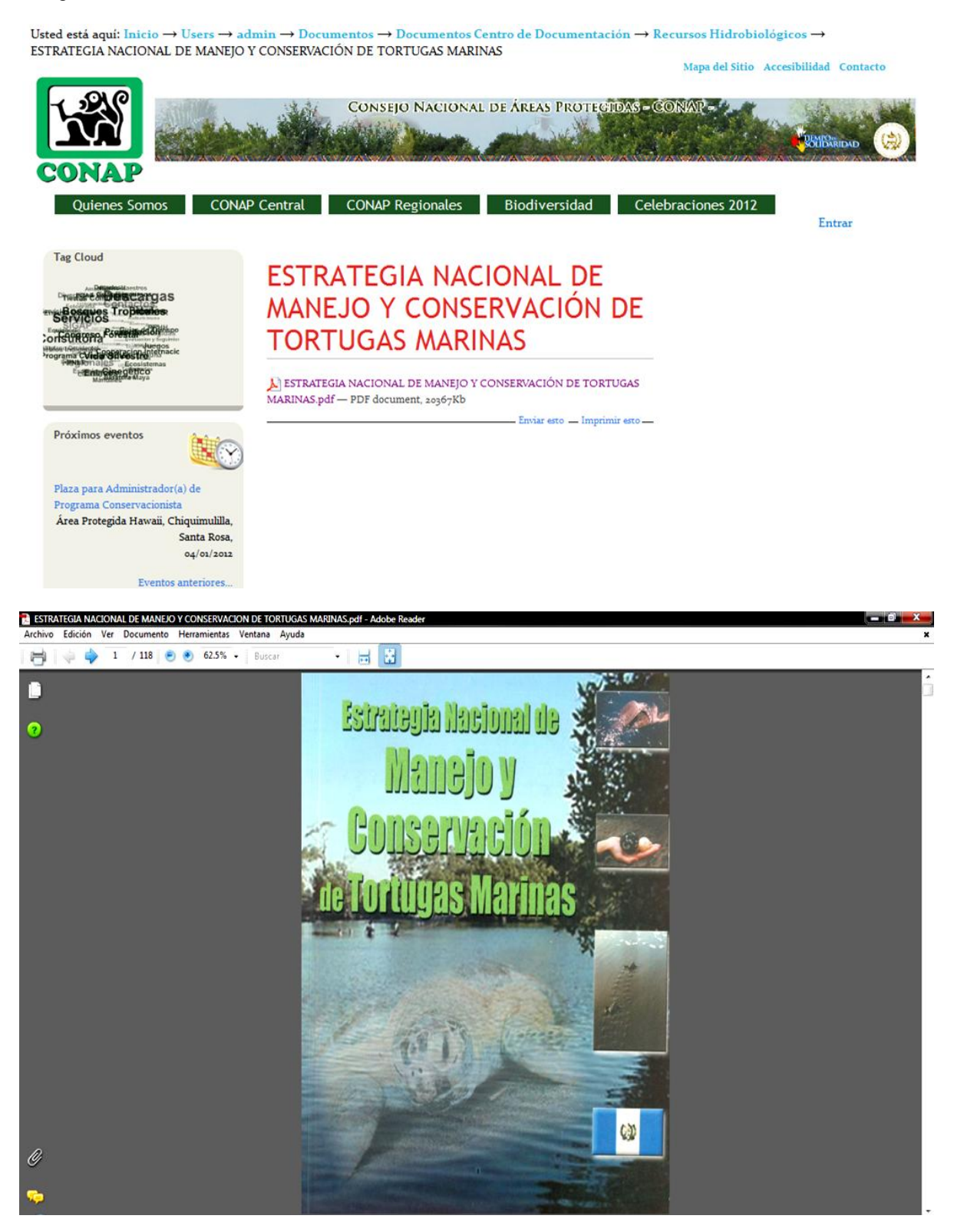

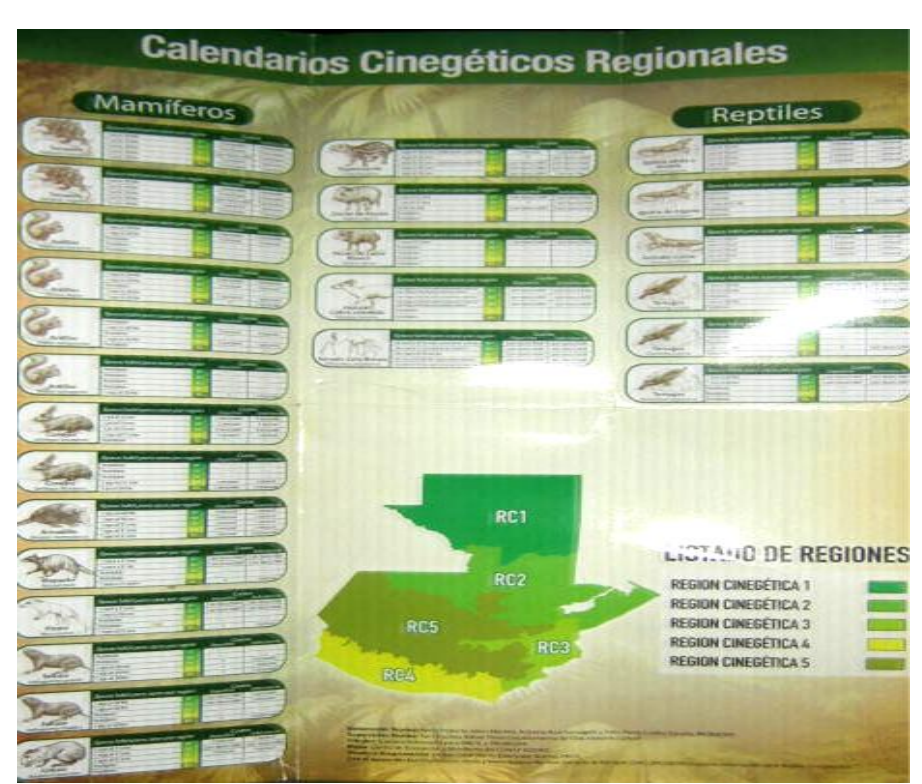

Anexo No. 7 Parte del calendario cinegético utilizado para verificar las solicitudes de los usuarios

Anexo No. 8 Parte del archivo de fotografías de cazadores a los que se les emitió licencia de caza

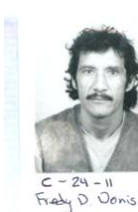

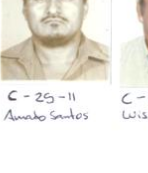

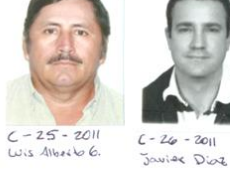

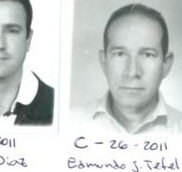

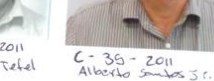

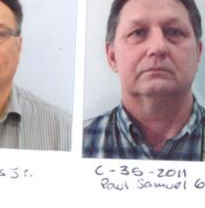

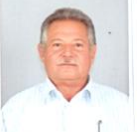

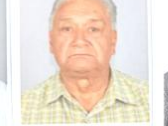

 $C - 28 - 2011$ <br>Edgar A. Morales

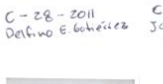

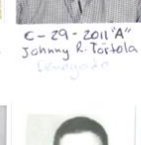

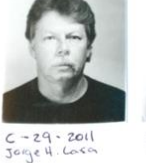

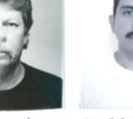

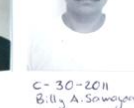

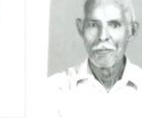

C - 33 - 2011<br>Francisco Gourcia

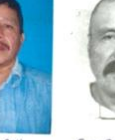

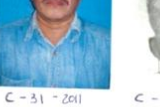

 $C - 36 - 201$ 

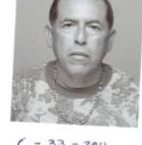

 $C - 33 - 2011$ <br>Luis 6. Goilleano

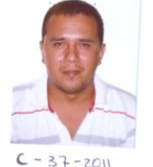

 $C - 37 - 2011$ Cesar A. Sosen

п  $C = 34 - 2011$  Edin R. Ochaeta

 $C - 36 - 201$ <br>Salundar E. Rubie

 $C = 36 - 201$  $\sqrt{a}$ ele barrio

 $C - 31 - 2011$ <br>Moreio R. Rodas Victor A. Oliveros

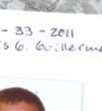

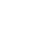

Anexo No. 9 Ventanilla de exportaciones del CONAP en el Aeropuerto Internacional La Aurora

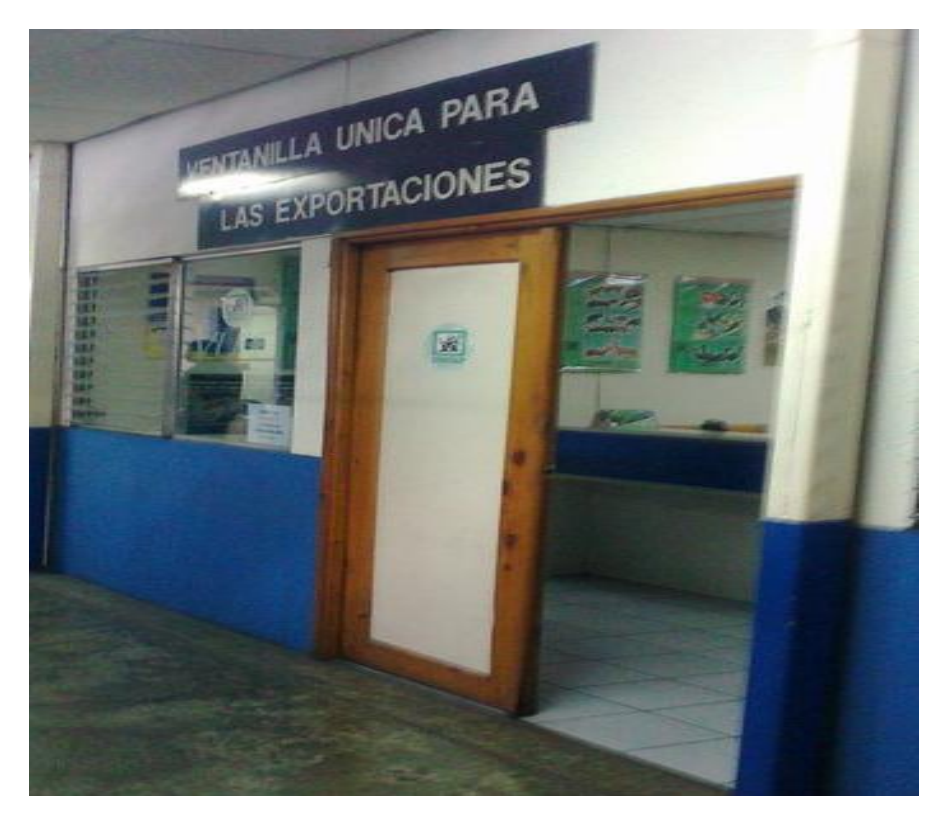

Anexo No.10 Bodegas de COMBEX-IM en el Aeropuerto Internacional La Aurora

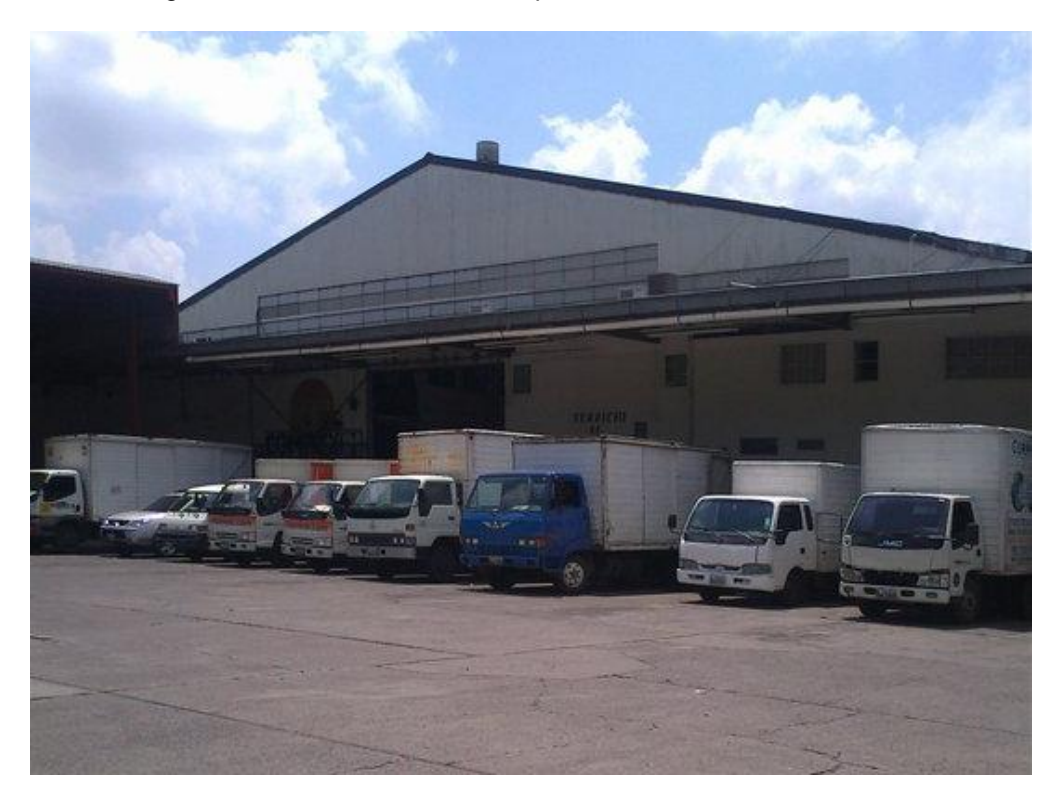

Anexo No. 11 Documentos del Manual CITES

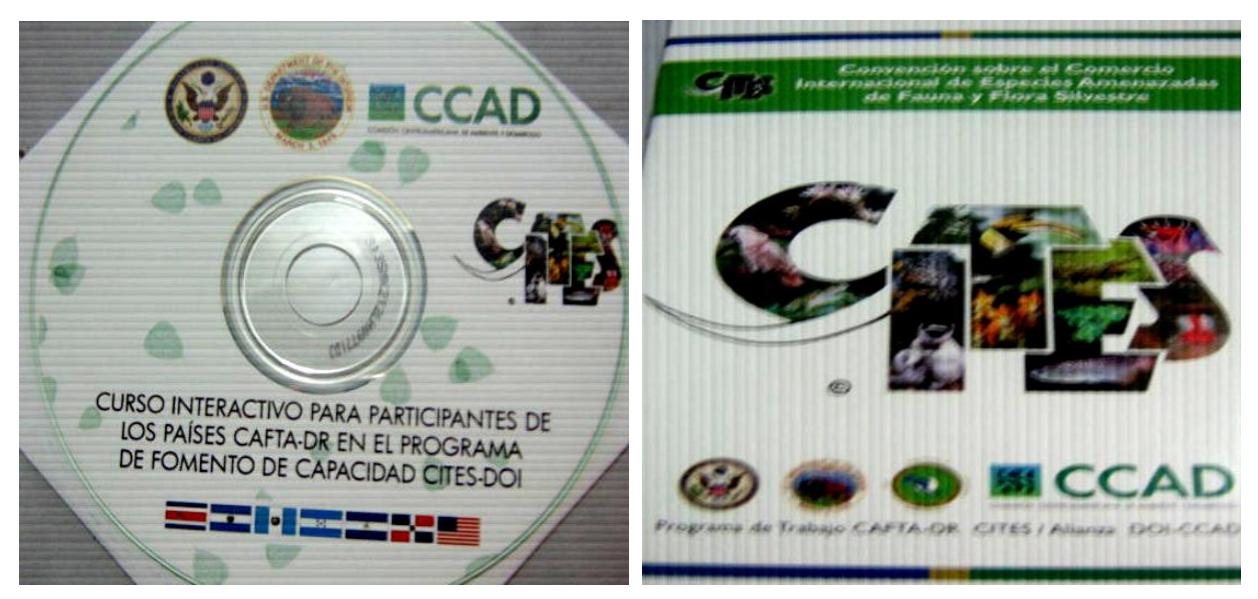

Anexo No. 12 Portadas de libros necesarios para el desempeño de las funciones del Departamento de Vida Silvestre

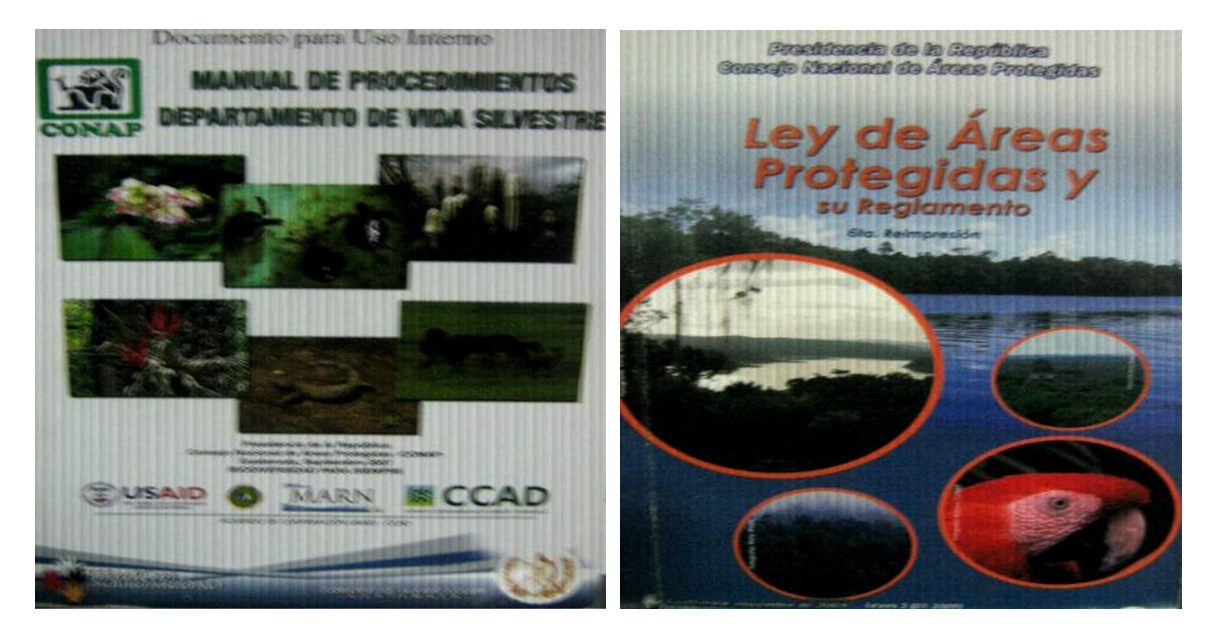

Anexo No. 13 Diploma de participación en el curso "Introducción a la Biología y Técnicas de Investigación de Cetáceos"

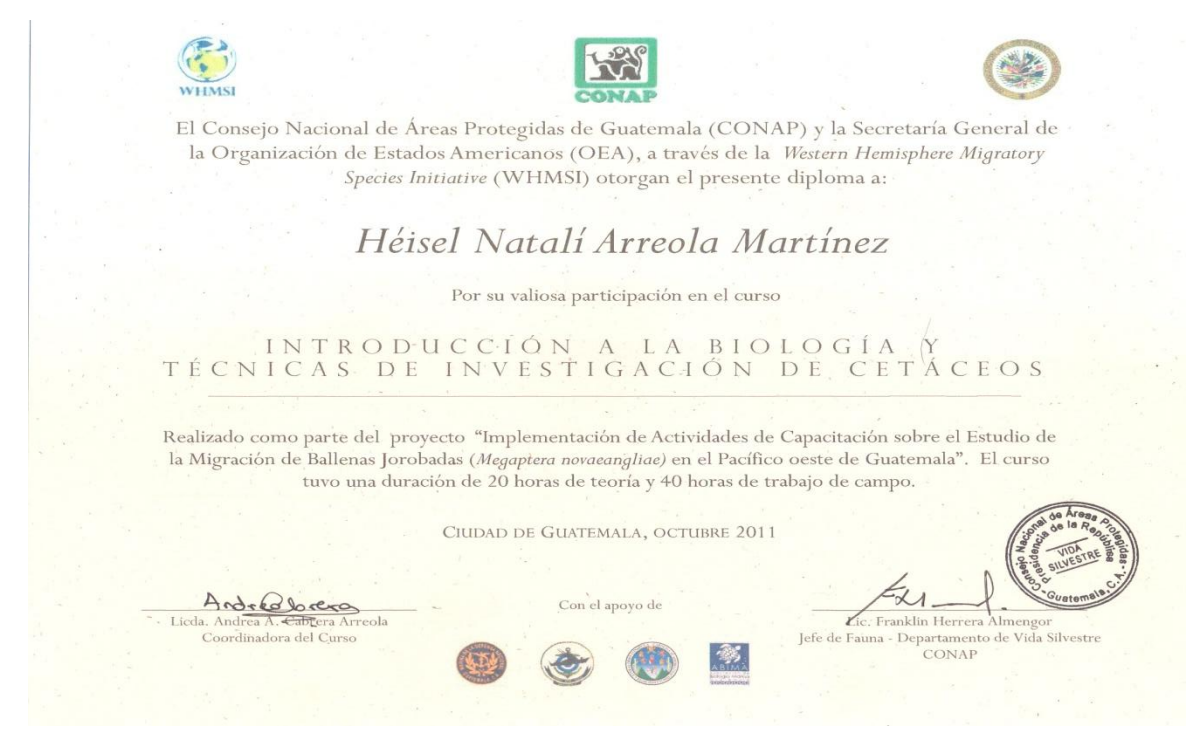

Anexo No. 14 Diploma de participación en el curso "Introducción a Sistemas de Información Geográfica"

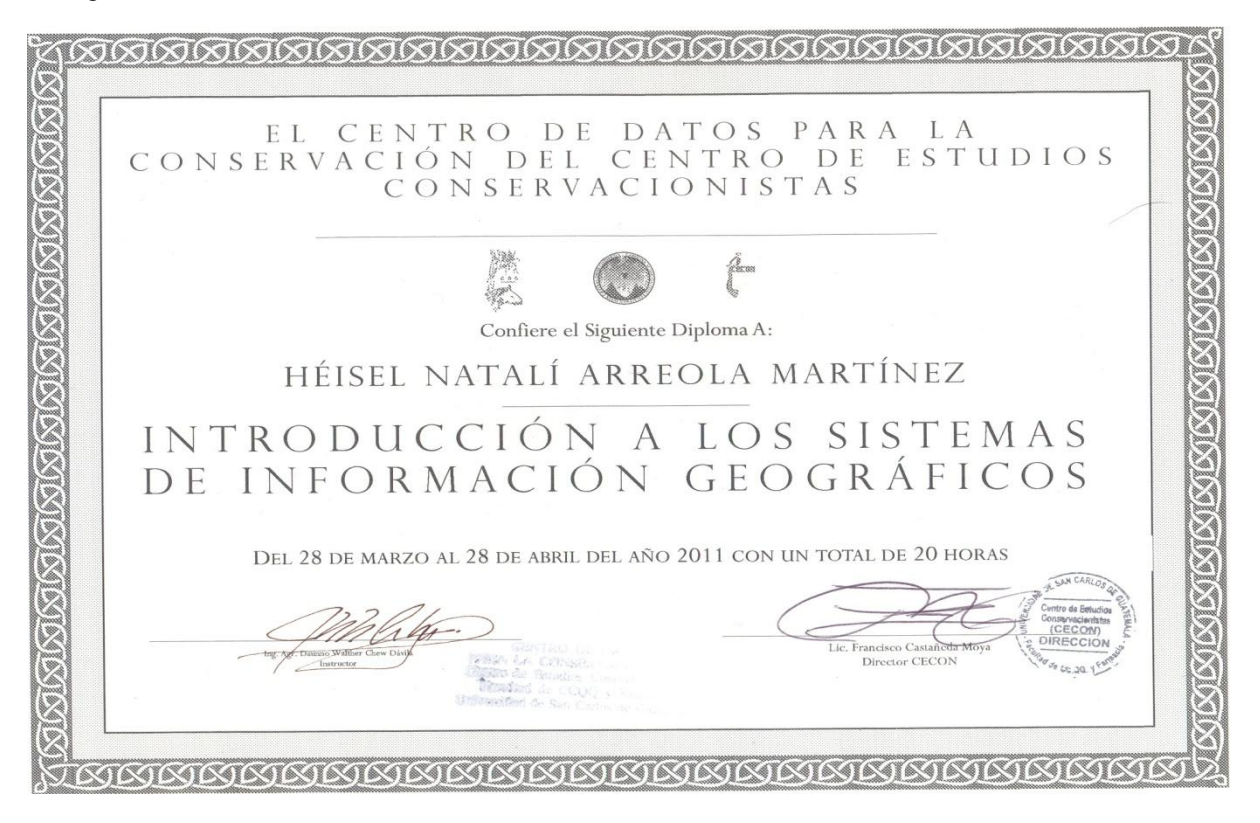

Universidad de San Carlos de Guatemala Facultad de Ciencias Químicas de Farmacia Programa Experiencias Docentes con la Comunidad Subprograma EDC-Biología

# **INFORME FINAL DE INVESTIGACIÓN**

Selección del hábitat de anidamiento por aves acuáticas en Santiago Atitlán, como insumo para el manejo de la Reserva de Uso Múltiple la Cuenca del Lago de Atitlán -RUMCLA-Centro de Datos para la Conservación -CDC-Enero 2011 – Enero 2012

> Héisel Natalí Arreola Martínez Profesor supervisor: Lic. Billy Alquijay Asesor de investigación: Lic. Manolo García

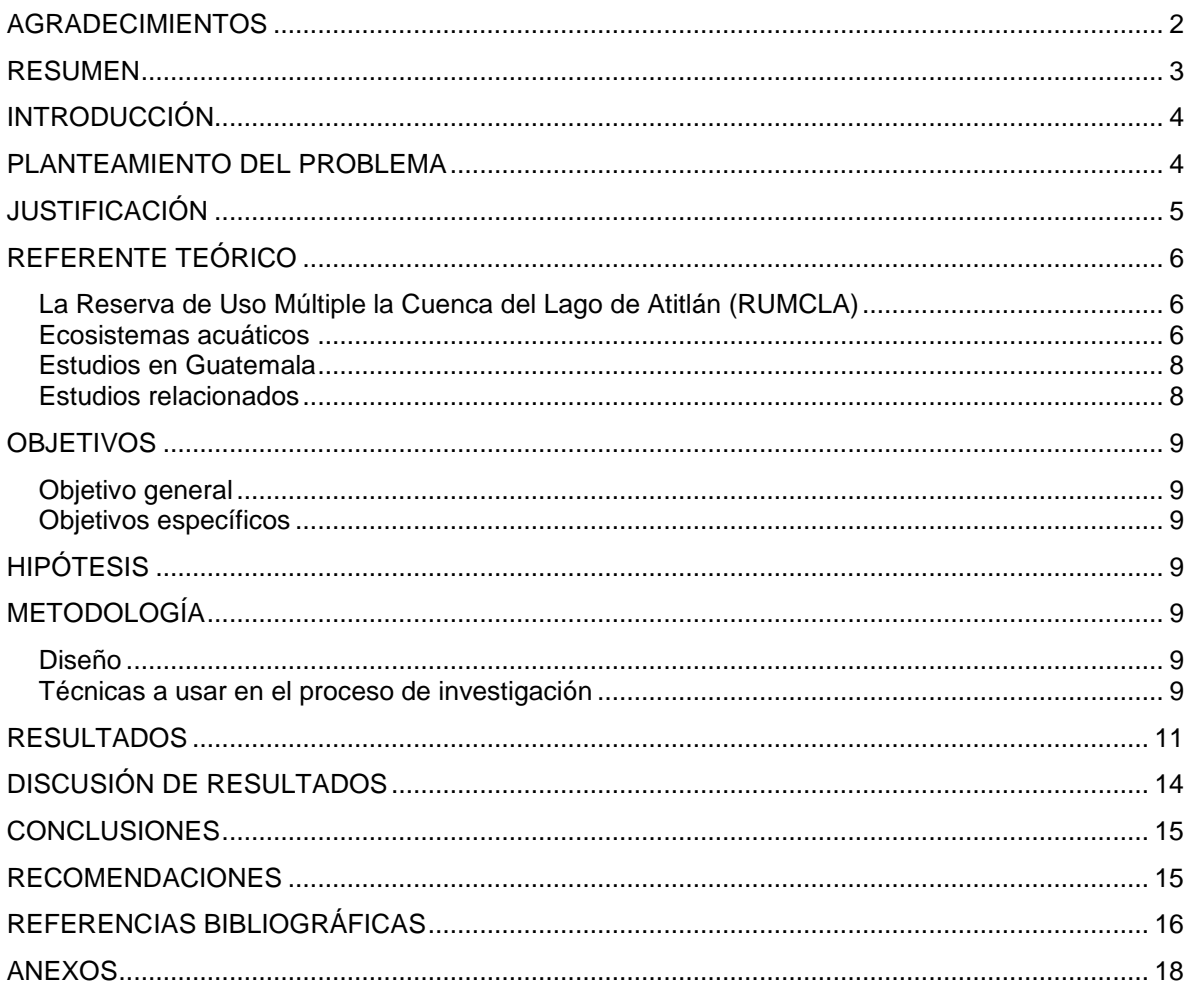

# $<sup>Í</sup>NDICE$ </sup>

# **AGRADECIMIENTOS**

<span id="page-25-0"></span>Al Lic. Manolo García por su asesoría en esta investigación.

Al Centro de Datos para la Conservación -CDC- y al Herbario USCG del Centro de Estudios Conservacionistas -CECON- por aportar el equipo para el trabajo de campo.

Al Lic. Juan Mendoza, David Cululén y demás personal de la Unidad Técnica del Consejo Nacional de Áreas Protegidas -CONAP- en Atitlán por su apoyo en la gestión del trabajo de campo.

A Francisco Cocche, presidente de la Asociación de Desarrollo Comunitario de Panabaj -ADECAPpor su apoyo en la gestión del trabajo de campo

Al personal de la Oficina Municipal de Recursos Naturales y Ambiente de Santiago Atitlán por su apoyo en la gestión del trabajo de campo.

Al Comité de Tuleros de Santiago Atitlán por permitir el desarrollo de este estudio.

A Esteban Vásquez, guardarecursos del CONAP, por su invaluable ayuda en la gestión y durante todo el trabajo de campo.

A PhD. Dulce Bustamante por su ayuda en el análisis estadístico de los datos.

A Carlota Martínez por su apoyo incondicional en la realización de esta investigación.

# **RESUMEN**

<span id="page-26-0"></span>El tul macho (*Schoenoplectus californicus*) y el tul hembra (*Typha dominguensis*) son especies de macrofitas emergentes que se encuentran en el lago de Atitlán, sirviendo de refugio y sitio de reproducción para muchos organismos, además de ser fuente de ingresos para las comunidades cercanas. Por esto el CONAP y los comités comunitarios de tuleros reconocen la importancia de manejar los tulares con base en estudios científicos y el conocimiento tradicional para mantener el recurso a largo plazo.

Como un primer fundamento científico para el manejo, en este estudio se probó que sí existía un patrón en la selección de sitios de anidamiento de las aves acuáticas residentes en el municipio de Santiago Atitlán; realizando recorridos de búsquedas de nidos cuatro días por 3.49 horas diarias en promedio y un recorrido control bordeando las masas de tul.

En el sitio en donde se encontró cada nido y en cada punto del recorrido control se tomaron medidas de diferentes variables de microhábitat en cuadrantes de 4m x 4m: Profundidad, composición de la vegetación, cobertura de cada especie vegetal, altura de la vegetación, temperatura ambiental, temperatura del agua y distancia a la orilla más próxima.

Se analizaron 88 cuadrantes en el recorrido control y 18 cuadrantes con nido en los recorridos de búsqueda, obteniendo un total de 20 nidos de ave acuática encontrados. Los nidos se clasificaron de la siguiente manera: el tipo 1 corresponde al fabricado por gallaretas (*Gallinula chloropus* y/o *Fulica americana* y el tipo 2 que corresponde a la garcita verde (*Butorides virescens*).

Se generó un modelo de regresión logística con las siguientes variables: profundidad, cobertura de tul macho, altura de tul macho, altura de tul hembra, cobertura de tul hembra y distancia a la orilla más próxima; en el cual se pudo determinar que las variables tienen muy poca relación entre ellas, por lo que se pueden tomar como independientes

Aunque el modelo no representa toda la información de lo que en realidad sucede en este fenómeno; muestra que la variable más significativa es la profundidad del lago, que al aumentar en 1m, disminuye en más del 85% la posibilidad de encontrar un nido. También mostró que al aumentar en 1% la cobertura de tul macho o tul hembra se aumenta la posibilidad de encontrar un nido en aproximadamente 6%.

Con estos resultados, de forma preliminar, se puede guiar el manejo del tul en Santiago Atitlán aumentando la cantidad de plantas de tul macho que se siembran en el lugar de forma que aumente la densidad y la cobertura de este tipo de vegetación, conservando el tul hembra que crece naturalmente en el lago y evitando el corte del tul macho del mes de mayo al mes de junio, que corresponde a la época de anidación de las aves acuáticas residentes en el lago de Atitlán y en donde el tul se vuelve muy frágil debido a las lluvias.

# **INTRODUCCIÓN**

<span id="page-27-0"></span>La Reserva de Usos Múltiples la Cuenca del Lago de Atitlán (RUMCLA) fue declarada área protegida por su importancia a nivel nacional, ya que: 1) Forma parte de la cadena volcánica del occidente de Guatemala que es considerada como una región prioritaria para la conservación de la biodiversidad, 2) mantiene los recursos de la Cuenca y el espejo de agua del Lago de Atitlán que es considerado uno de los lagos más bellos del mundo, 3) es el segundo destino turístico de Guatemala generando gran cantidad de divisas y empleos, y 4) posee una impresionante belleza escénica, exuberante naturaleza y gran riqueza cultural.

En la RUMCLA se pueden encontrar diferentes ecosistemas por lo que es un lugar de gran diversidad biológica; entre los cuales se encuentra el tular, que es especialmente abundante en el municipio de Santiago Atitlán. Este ecosistema es un humedal que mantiene una elevada productividad en el Lago de Atitlán, ya que posee gran cantidad de nutrientes que favorece el crecimiento de larvas de muchos organismos que son base de las cadenas tróficas, lo cual atrae a organismos superiores como reptiles y grandes cantidades de aves.

El ecosistema del tul en el Lago de Atitlán se caracteriza porque está compuesto principalmente por vegetación emergente de la Familia Cyperaceae y Typhaceae que proporciona sitios de anidamiento para las aves acuáticas residentes del lago, entre otros organismos.

Este trabajo de investigación tuvo como objetivos generar información sobre las aves que anidan en los tulares de Santiago Atitlán e identificar las características del hábitat que determinan la presencia o ausencia de nidos de aves acuáticas. De acuerdo con Polak, *et al.* (2008) y Polak (2007) la selección de sitios de anidamiento en tulares por aves acuáticas está determinada por variables específicas bióticas y abióticas del ecosistema.

Al conocer estas características podrán ser utilizadas como indicadores en el manejo sostenible de los tulares por parte del Consejo Nacional de Áreas Protegidas (CONAP) y los comités comunitarios de tuleros.

# **PLANTEAMIENTO DEL PROBLEMA**

<span id="page-27-1"></span>Entre las macrófitas acuáticas más importantes, ecológica y económicamente, en el Lago de Atitlán se encuentran *Schoenoplectus californicus* y *Typha dominguensis,* ambas denominadas tul (Dix, *et. al.*, 2003, p. 86; Casasola, 2010, p. 60). Estas plantas sirven de refugio y lugar de reproducción para muchas especies, entre ellas las aves acuáticas residentes del lago (Dix, *et. al.*, 2003, p. 86; Casasola, 2010, p. 60).

Debido a que en la actualidad se extraen estas plantas para la fabricación de artesanías con sus fibras, de no llevarse a cabo un manejo sustentable de este recurso, se podría poner en riesgo las poblaciones de las aves acuáticas residentes al deteriorarse los sitios de anidamiento que proporcionan los tulares (CONAP, 2007, p. 42; Dix, *et. al.*, 2003, p. 86).

El CONAP y los comités comunitarios de tuleros han visto la necesidad de crear e implementar programas de monitoreo y un reglamento de manejo del tul que permita beneficiar a las comunidades y al ecosistema (CONAP, 2007, p. 42). Una de las dificultades más grandes para el desarrollo de dichas herramientas es la falta de información científica, la cual en conjunto con el conocimiento tradicional, aporte insumos para el manejo adecuado del ecosistema en el cual los comunitarios puedan manejar los tulares sosteniblemente a la vez que conservan las relaciones naturales que se dan en ellos (CONAP, 2007, p. 42).

# **JUSTIFICACIÓN**

<span id="page-28-0"></span>La RUMCLA, ubicada dentro de la Cadena Volcánica del Occidente de Guatemala, es una región considerada como prioritaria para la conservación de la biodiversidad (CONAP, 2007, pp. 13-14). Así mismo, constituye el segundo destino turístico del país, colocándola como una región muy importante en la generación de divisas y empleos (CONAP, 2007, pp. 13-14).

El CONAP como autoridad administrativa, debe promover el cumplimiento de los objetivos de la Reserva: fomentar el uso integral y sostenido de los recursos naturales del área, conservar la cuenca hidrológica del Lago de Atitlán, proteger la belleza escénica, conservar los ecosistemas del área en su estado natural y mantener la diversidad biológica, entre otros (CONAP, 2007, pp. 13- 14).

Entre los ecosistemas más importantes de la reserva se encuentran los tulares que se encuentran en el Lago de Atitlán, en los cuales sobresalen las especies de plantas emergentes *Schoenoplectus californicus* (tul macho) y *Typha dominguensis* (tul hembra), en donde muchos animales se refugian y reproducen (Dix, *et. al.*, 2003, p. 86; Casasola, 2010, p. 14).

Por mucho tiempo ambas especies del tul han sido aprovechadas por las personas de la comunidad para fabricar artesanías (Dix, *et. al.*, 2003, p. 86; CONAP, 2007, p. 42) y, aunque el Decreto 2-99 del Congreso de la República de Guatemala establece que lo relacionado con la explotación del tul está a cargo de los mismos comités comunitarios de tuleros (Anónimo, 1999, marzo 3), en la actualidad no existe una regulación adecuada del uso de este ecosistema y es necesario crear programas de monitoreo y un reglamento de manejo para conservar el recurso a largo plazo.

Para elaborar estas herramientas de manejo es necesario tener una base de estudios científicos que, en conjunto con los conocimientos tradicionales, guíen las acciones que se realizarán para de asegurar el éxito en el manejo sostenible del ecosistema (Eisermann, 2006, p. 20).

Estos estudios se pueden realizar acerca de diversos organismos que dependan del ecosistema del tul, pero entre ellos las aves acuáticas se consideran un modelo adecuado ya que interactúan directamente con las plantas y las condiciones abióticas y bióticas del lago, responden directamente a las modificaciones del ambiente acuático, las especies residentes de reproducen en este lugar y se detectan fácilmente lo cual reduce el sesgo en la colecta de los datos (Casasola, 2010, p. 60).

Lo anteriormente expuesto fundamentó la necesidad de realizar esta investigación en donde se obtuvo información de las especies de aves residentes que anidan en los tulares y se identificaron las variables del microhábitat que determinan la presencia o ausencia de nidos en el tul (Polak, et. al., 2008, pp. 103-107). Los indicadores obtenidos podrán ser utilizados para asegurar que el manejo del ecosistema es sostenible manteniendo saludables a las poblaciones de aves acuáticas del lugar junto con las poblaciones de otros organismos y permitiendo que los pobladores puedan aprovechar el tul a largo plazo.

# **REFERENTE TEÓRICO**

# <span id="page-29-1"></span><span id="page-29-0"></span>**La Reserva de Uso Múltiple la Cuenca del Lago de Atitlán (RUMCLA)**

Fue declarada en esta categoría de manejo en el año 1997 mediante el decreto 64-97 (CONAP, 2007, p. 13). Cubre 1247.22 Km<sup>2</sup> e incluye a los 19 municipios de Sololá y porciones de algunos municipios de Quiché, Suchitepéquez, Totonicapán y Chimaltenango (CONAP, 2007, p. 13).

El relieve y la hidrología de la cuenca están determinados por el origen geológico de la misma (Dix, *et. al.*, 2003, p. 5). Hace 14 millones de años hubo tres ciclos de crecimiento volcánico: el primer ciclo (hace 14-11 millones de años) está caracterizado por la divisora continental María Tecún, los depósitos del Río Yatza y la Bahía de Santiago; el segundo ciclo (hace 10-8 millones de años) está representado por las formaciones alrededor de San Jorge, Panajachel, Santa Catarina Palopó, Tzununá y Santa Cruz La Laguna (Dix, *et. al.*, 2003, p. 5). Hace 1 millón de años, en el tercer ciclo, se formaron estratovolcanes como Paquisís, Tecolote y San Marcos. Después hubo una serie de erupciones voluminosas con flujo de ceniza silícea que formó depósitos, entre ellos el de Los Chocoyos (hace 84 mil años) que luego liberó 270 Km<sup>3</sup> de sedimentos produciendo la caldera del presente Lago de Atitlán (Dix, *et. al.*, 2003, p. 5).

La cuenca del Lago de Atitlán actualmente tiene un área de 541 Km<sup>2</sup>, el cuerpo de agua mide 130 Km<sup>2</sup>, una profundidad máxima de 324m, una profundidad promedio de 188m y un volumen de 24.4 Km<sup>3</sup> de agua (CONAP, 2007, p. 21; Dix, *et. al.*, 2003, p. 16). La cuenca está limitada al este por el río Madre Vieja y al oeste por el río Nahualate; estos ríos se alimentan de varios tributarios como el río Mocá y el río Bravo que fluyen desde los volcanes (CONAP, 2007, p. 21; Dix, *et. al.*, 2003, p. 16). Solamente dos ríos de tamaño considerable desembocan de forma permanente en el Lago de Atitlán: el río Quisab (22.25 Km de largo, 100 Km<sup>2</sup> de área) y el río Panajachel (15.6 Km de largo y 75 Km<sup>2</sup> de área) (CONAP, 2007, p. 21; Dix, *et. al.*, 2003, p. 16).

La precipitación anual varía de 4500mm hasta 1000mm y la temperatura anual promedio varía de 25°C hasta 0°C (CONAP, 2007, p. 21; Dix, *et. al.*, 2003, p. 14). El mayor aporte de humedad viene del océano Pacífico y de la transpiración de la vegetación de la costa sur, la barrera que forman los volcanes Atitlán, Tolimán y San Pedro provoca condensación y formación de nubes al centro del área (CONAP, 2007, p. 21; Dix, *et. al.*, 2003, p. 14). Dentro de la cuenca del lago la humedad es relativamente baja, mientras que al sur de la cadena volcánica es muy alta (CONAP, 2007, p. 21; Dix, *et. al.*, 2003, p. 14).

### <span id="page-29-2"></span>**Ecosistemas acuáticos**

Entre los ecosistemas acuáticos más importantes en el mundo se encuentran los humedales que son zonas donde el agua es el principal factor controlador del medio y la vida asociada a él (Secretaría de la Convención de Ramsar, 2006, p. 7). Los humedales se dan donde la capa freática se halla en la superficie terrestre o cerca de ella o donde la tierra está cubierta por aguas poco profundas; según la Convención sobre los Humedales, en un sentido amplio, los humedales se pueden definir como las extensiones de marismas, pantanos y turberas, o superficies cubiertas de aguas, sean éstas de régimen natural o artificial, permanentes o temporales, estancadas o corrientes, dulces, salobres o saladas, incluidas las extensiones de agua marina cuya profundidad en marea baja no exceda de seis metros (Secretaría de la Convención de Ramsar, 2006, p. 7).

El ambiente acuático en la reserva, especialmente el Lago de Atitlán, es el ecosistema que tiene mayor atención por su relación tan estrecha con las actividades humanas de la región y por su belleza escénica. A pesar de esto la información sobre su ecología es muy poca y existen muchos vacíos que deben ser llenados con investigaciones específicas en el área (Dix, *et. al.*, 2003, p. 83).

En la Política Nacional de Humedales de Guatemala se considera humedales a los sistemas bióticos cuyas características están determinadas por la presencia de agua, ya sea dulce, salobre o salada; es decir ríos, arroyos, manantiales, lagos, lagunas, pantanos, aguadas, cavernas con

sistemas hídricos subterráneos, sistemas costeros, arrecifes coralinos, estuarios y manglares. Una de sus principales propiedades es la presencia de vegetación acuática hidrófila (emergente, sumergida o flotante) y suelos hídricos con drenaje pobre, generalmente saturados de agua y con poco o ningún contenido de oxígeno (CONAP, 2005, p. 7). Los humedales pueden cambiar en extensión de acuerdo a la temporalidad: época lluviosa y época seca (CONAP, 2005, p. 7).

Toda la riqueza faunística y florística que se encuentra en los humedales los convierten en unos de los biomas más productivos del planeta, que en términos biológicos forman el contexto óptimo para el establecimiento de la vida en todas sus formas; también son considerados como el inicio de las cadenas tróficas y son hábitat de gran cantidad de especies de organismos, entre ellas muchas que son endémicas (Centro de Información y Comunicación Ambiental de Norte América [CICEANA], 2007, p. 4). Estos ecosistemas sirven de filtradores, descomponedores y recicladores de materia orgánica, constituyen bancos genéticos de especies de animales y plantas, controlan la erosión de los suelos y las inundaciones, previenen el desarrollo de suelos ácidos o sulfatados, recargan los mantos acuíferos subterráneos, purifican el agua y retienen sedimentos, nutrientes y contaminantes (CICEANA, 2007, p. 4).

Las características anteriormente mencionadas de los humedales se pueden encontrar en el Lago de Atitlán, que en sus aguas someras de suelos inundados la mayor parte del tiempo presenta plantas acuáticas que se pueden dividir en emergentes (*Schoenoplectus californicus, Typha domingensis* y *Juncus effusus*), flotantes (*Eichhornia crassipes, Azolla caroliniana, Lemna valdiviana* y *Wolffia columbina*) y sumergidas (*Potamogeton pectinatus, P. illinoensis, P. perfoliatus, Chara fragilis, Ceratophyllum demersum, Elodea* spp*., Egeria densa, Hydrilla verticillata* y *Najas guadalupensis*) (Dix, *et. al.*, 2003, p. 85-87). La importancia de esta vegetación se puede considerar desde diferentes aspectos relacionados con la diversidad biológica y el componente humano; brindan hábitat, refugio y sitios de anidamiento para muchos organismos, también son una fuente de ingresos económicos directos por su aprovechamiento y porque atraen organismos que pueden ser consumidos y utilizados también (Dix, *et. al.*, 2003, p. 85-87).

En el Lago de Atitlán se puede encontrar áreas que corresponden al humedal denominado tular que es una comunidad de plantas monocotiledóneas de uno a tres metros de altura, con hojas angostas o sin ellas, que se pueden encontrar en grandes extensiones o en aguadas y bajos (CICEANA, 2007, p. 5). Algunos géneros y especies representativos de este humedal son: *Typha* spp., *Phragmites communis, Schoenoplectus californicus* y *Cyperus giganteus*; que se caracterizan por habitar en superficies pantanosas o de agua dulce permanentemente estancada, con una profundidad de 0.5 a 1.5m que se localicen en altitudes entre 2 a 750msnm (CICEANA, 2007, p. 5).

Los tulares en Atitlán están compuestos principalmente por *Schoenoplectus californicus* y *Typha domingensis* y se considera uno de los ecosistemas acuáticos más importante en el lago porque es el sitio de reproducción, anidamiento, desarrollo y refugio de muchos animales incluyendo muchas especies de macrovertebrados acuáticos (Dix, *et. al.*, 2003, p. 86; CONAP, 2007, p. 42). En la actualidad la distribución de los tulares es limitada debido al aprovechamiento de estas plantas para la fabricación de artesanías (Dix, *et. al.*, 2003, p. 86; CONAP, 2007, p. 42).

Para realizar estudios sobre los tulares se recomienda hacer monitoreos de aves acuáticas del lugar porque son las que interactúan directamente con las condiciones bióticas y abióticas del ecosistema, responden directamente a los cambios que ocurren en el ambiente acuático, por ser fácilmente detectables se reduce el sesgo en la toma de datos y posteriores análisis estadísticos. Así mismo, al ser animales que se reproducen en el lugar se pueden hacer análisis de características en la reproducción, selección de sitios de anidamiento, éxito reproductivo y viabilidad de las poblaciones (Casasola, 2010, p. 60).

# <span id="page-31-0"></span>**Estudios en Guatemala**

Eisermann (2006) en su estudio considera al Lago de Atitlán como uno de los 17 sitios de importancia nacional para las aves acuáticas, ya que es el lugar de origen del pato poc (*Podylimbus gigas*) considerado extinto; se presume que es sitio de anidación del pato rufo o pato tepalcate (*Oxyura jamaicensis*) y es el sitio de refugio y alimentación para aves acuáticas que migran de sus lugares de origen durante el invierno. Considera que el aprovechamiento sin regulación del tul (*Typha dominguensis* y *Schoenoplectus californicus*) para la elaboración de artesanías podría ser una amenaza para el ecosistema porque reduciría los sitios de anidación disponibles.

García, Dávila y Noriega (2011) en el estudio que realizaron en masas de tul ubicadas en los municipios de San Marcos La Laguna, San Juan La Laguna y San Pablo La Laguna del departamento de Sololá; encontraron 11 especies de aves, pertenecientes a 8 familias que utilizan las masas de tul (*Schoenoplectus californicus*) como sitio de resguardo, forrajeo y reproducción. En el estudio se concluyó que los tulares son importantes para conservar las poblaciones de aves migratorias y residentes, que a su vez regulan las poblaciones de plantas acuáticas del lugar; y se recomienda que los estudios que se realicen deben orientarse a evaluar y enriquecer los sistemas de manejo locales para asegurar la sostenibilidad de las poblaciones que conforman el ecosistema.

# <span id="page-31-1"></span>**Estudios relacionados**

Gilbert, Tyler, Dunn & Smith (2005) en su investigación buscaron las variables que determinan la posición de los nidos de aves de la especie *Botaurus stellaris*, encontrando que las aves anidaban en lugares con vegetación continua en donde domina *Phragmites* sp. (no menos de 100m de ancho), los nidos tienen menos maleza y más vegetación en los bordes, la proximidad entre los nidos estaba determinada por la vegetación que no pertenecía a *Phragmites* sp. y tallos más gruesos de *Phragmites* sp. La conclusión más importante de su investigación fue que las hembras de *Botaurus stellaris* anidaban en los puntos en donde la profundidad del agua se mantenía constante aún en época seca, siendo el indicador de estas áreas la presencia exclusiva de plantas tolerantes al agua. Los resultados de esta investigación son un insumo para que el diseño de nuevos humedales artificiales en el Reino Unido tome en cuenta las necesidades de anidamiento de *Botaurus stellaris*.

Polak (2007) en su estudio encontró que todos los nidos de aves acuáticas se encontraban en lugares en donde el agua tenía de 10 a 97cm de profundidad y la depredación fue la mayor causa de descenso en la población del estudio. Sin embargo no se encontró relación entre el tipo de vegetación en el sitio de anidamiento y la tasa diaria de supervivencia en los nidos. La supervivencia de los nidos en los bordes y en el interior de los tulares fue similar. Un modelo de regresión logística indicó que hay efectos significativos de la profundidad del agua y la cobertura de la vegetación en la depredación de los nidos de *Botaurus stellaris* con una tendencia hacia el aumento den éxito de los nidos en vegetación emergente densa y el aumento en la profundidad del agua. Estos resultados tienen grandes implicaciones para crear estrategias efectivas para la conservación de los humedales en donde se mantengan poblaciones saludables de esta especie de ave.

Polak, Kasprzykowski & Kucharczyk (2008) midieron las variables: profundidad del agua, cobertura vegetal, altura y diámetro del tul, número de plantas en floración, densidad de tul seco y tul fresco en las áreas con nidos y cuadrantes control. Se encontró que las hembras de *Botaurus stellaris* anidan en todo tipo de vegetación emergente pero la mayoría de nidos se encontraron en tul y utilizando un modelo de regresión logística se hizo evidente la preferencia de estas aves por anidar en lugares con gran densidad de tallos de tul seco.

# **OBJETIVOS**

# <span id="page-32-1"></span><span id="page-32-0"></span>**Objetivo general**

Proporcionar información ecológica que guíe el adecuado manejo del ecosistema de tul en la Reserva de Uso Múltiple la Cuenca del Lago de Atitlán.

# <span id="page-32-2"></span>**Objetivos específicos**

- Identificar las especies de aves que anidan en el ecosistema de tul en Santiago Atitlán.
- Relacionar las características de los microhábitats del tul con la selección de sitios de anidamiento por las aves acuáticas en Santiago Atitlán.

# **HIPÓTESIS**

<span id="page-32-3"></span>Existe un patrón en la selección de sitios de anidamiento de las aves acuáticas en Santiago Atitlán.

# **METODOLOGÍA**

# <span id="page-32-5"></span><span id="page-32-4"></span>**Diseño**

Población

Nidos de aves residentes que se encuentran en el ecosistema de tul de Santiago Atitlán.

Muestra

Áreas de 4m<sup>2</sup> (2m x 2m) analizadas en el ecosistema de tul en Santiago Atitlán.

# <span id="page-32-6"></span>**Técnicas a usar en el proceso de investigación**

Recolección de datos

Se planteó realizar un viaje de campo de dos días al mes, de abril a agosto. En cada viaje de campo se buscarían nidos durante 6 horas. Para el control se trazaría un transecto a lo largo del contorno de las masas de tul y en donde cada 5m se marcaría un punto para tomar los datos (García, 2011, comunicación personal).

Por dificultades en la logística y disponibilidad de recursos el estudio se realizó al final de la época de anidamiento de las aves acuáticas en el Lago de Atitlán, en los meses de julio y agosto, con recorridos en la bahía del Lago de Atitlán que se encuentra en el municipio de Santiago Atitlán ya que es la región con la mayor cantidad de tul del municipio.

Tanto en cada lugar en donde se encontrara un nido ocupado o vacío y en los puntos del control se delimitaría un cuadrante de 4m<sup>2</sup> (2m X 2m), para medir las siguientes variables: profundidad (m), composición y cobertura de la vegetación emergente (porcentaje de cada especie en el área), altura máxima de la vegetación emergente (menor o igual a 2m o mayor a 2m), temperatura ambiental (°C), distancia a la orilla del parche más próxima (m), distancia al hábitat terrestre más próximo (m) y el área estimada del parche en donde se encuentra (m<sup>2</sup>) (Polak, et. al., 2008, pp. 103-104; Polak, 2007, pp. 34-35; Méndez, 2011, comunicación personal).

Por facilidades técnicas se realizaron solamente medidas de las siguientes variables: temperatura ambiental, temperatura del agua, cobertura y altura de gramíneas, cobertura y altura de *Eichhornia crassipes*, cobertura y altura de sauces, profundidad, altura y cobertura del tul (*Typha dominguensis* y *Schoenoplectus californicus*) y distancia a la orilla terrestre más próxima.

# Análisis de datos

Todos los datos obtenidos de los cuadrantes con nido y de los cuadrantes control se analizaron con un modelo de regresión logística en el programa R; la ocupación de los cuadrantes por nidos se trató de forma binaria: 1 = presente 0 = ausente; para determinar si existe un patrón en la selección de sitio de anidamiento (Polak, et. al., 2008, pp. 103-104; Polak, 2007, pp. 34-35, R Development Core Team, 2011).

# **Instrumentos para registro y medición de las observaciones**

Para medir las variables independientes del estudio se utilizaron diferentes herramientas y métodos según la naturaleza de cada una:

- La profundidad se medió con una cinta métrica que tiene un peso en el extremo.
- La composición de la vegetación se determinó con la ayuda de listados previos de la vegetación del Lago de Atitlán.
- Para conocer la cobertura de cada especie de vegetación emergente se estimó su porcentaje sobre la superficie.
- La altura de la vegetación se estimó al cálculo, utilizando una referencia conocida de 1.5m.
- La temperatura se tomó con un termómetro ambiental.
- Para conocer la distancia al hábitat terrestre se ubicaron los sitios con puntos de GPS y luego se medieron las distancias con la ayuda de sistemas de información geográfica.

(García, 2011, comunicación personal; Dávila, 2011, comunicación personal)

Los datos obtenidos se registraron en una boleta de información que contendrá un número correlativo según el número de observación, la fecha del muestreo, la hora de inicio y de fin del muestreo, el nombre de las personas que se encuentran en la embarcación, las coordenadas geográficas de cada punto, el tratamiento, los números de las fotografías del punto, las medidas obtenidas de cada variable y otras observaciones; finalmente se transcribieron los datos a una hoja electrónica para su análisis estadístico (ver Anexo No. 4).

# **RESULTADOS**

<span id="page-34-0"></span>Se encontraron 18 cuadrantes con nido de ave acuática durante los cuatro días de búsqueda que equivalen a 13.96 horas de esfuerzo, mientras que en los días en que se realizó el recorrido control se midieron 88 cuadrantes (ver Cuadro No. 1 y 3), con una distancia entre ellos de 10m aproximadamente para evitar el traslape de su geoposicionamiento debido a que el error del GPS no superaba los 5m.

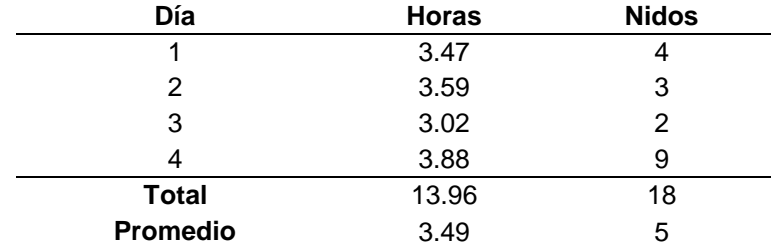

Tabla No. 1 Esfuerzo en la búsqueda de nidos de aves acuáticas en los tulares

Fuente: Datos de campo.

Tanto en el recorrido control como en los recorridos de búsqueda, se encontraron dos tipos de nido:

- El tipo 1 corresponde a gallaretas (*Gallinula chloropus* y/o *Fulica americana*), lo que no fue posible determinarlo con exactitud ya que se encontraron ejemplares de ambas especies cerca de estos nidos y sin que se alejaran al acercarse. Fue el tipo más abundante y se caracteriza por ser nidos grandes de 30cm a 50cm de diámetro, flotantes, hechos generalmente de partes secas de tul hembra (*Typha dominguensis*) aunque se encontraron algunos de partes secas de tul macho (*Schoenoplectus californicus*) en donde era el único tipo de vegetación y algunos con partes secas de ambas especies de plantas (ver Cuadro No. 2 y 3, ver Anexo No. 2).
- El tipo 2 corresponde a la garcita verde (*Butorides virescens*), esto se determinó porque de este tipo de nido de vio salir a ejemplares de esta especie que no se alejaban aunque la embarcación se acercara al nido. Este tipo fue el menos observado en los tulares y se caracteriza por estar hecho de gramíneas secas y sujeto a tallos verdes de tul macho (*Schoenoplectus californicus*) que están cercanos entre sí ya que el nido es pequeño con un diámetro aproximado de 10cm (ver Cuadro No. 2 y 3, ver Anexo No. 2).

Cuadro No. 2 Tipos y cantidad de nidos según las especies de aves acuáticas que los fabrican

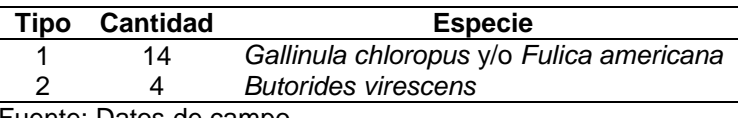

Fuente: Datos de campo.

Cuadro No. 3 Cuadrantes muestreados en los diferentes recorridos

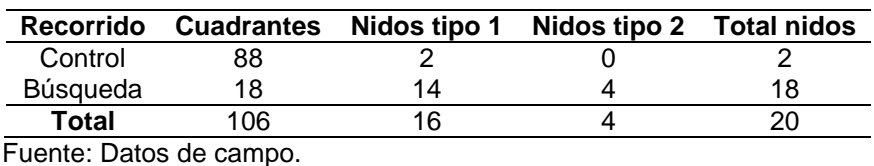

También fueron observados muy frecuentemente nidos de sanate (*Quiscalus mexicanus*), que son bastante abundantes en la orilla del lago de Atitlán (26 nidos), y se encuentran generalmente en las copas de los árboles de sauce (Familia Salicaceae) que emergen del lago. Estos nidos fueron codificados como tipo 3 y se midieron todas las variables de microhábitat en los cuadrantes en donde se encontraron, pero no fueron incluidos en el análisis estadístico por no ser una especie de ave acuática (ver Anexo No. 2).

Los datos de las variables de microhábitat de los cuadrantes con nido y del recorrido control fueron analizados con un modelo de regresión logística en el paquete estadístico R, siendo eliminadas las variables que se consideraron poco relevantes para el fenómeno en estudio (temperatura ambiental, temperatura del agua, cobertura y altura de gramíneas, cobertura y altura de *Eichhornia crassipes*, cobertura y altura de sauces) y la distancia a la orilla del parche de tul más próxima por ser inexacta su medición con sistemas de información geográfica debido al error del GPS. Quedando aquellas relacionadas con las especies de vegetación emergente en el lago (altura y cobertura), la profundidad del lago y la distancia al hábitat terrestre más próximo que se midió con mayor exactitud gracias que también se realizó un recorrido en la orilla del lago para tener los datos actualizados.

En el Cuadro No. 4 se detallan los coeficientes que se obtuvieron al realizar la regresión logística de todas las mediciones de las variables de los microhábitats tomadas en cada cuadrante muestreado y la especificación de la presencia o ausencia de nido de ave acuática en cada uno de ellos.

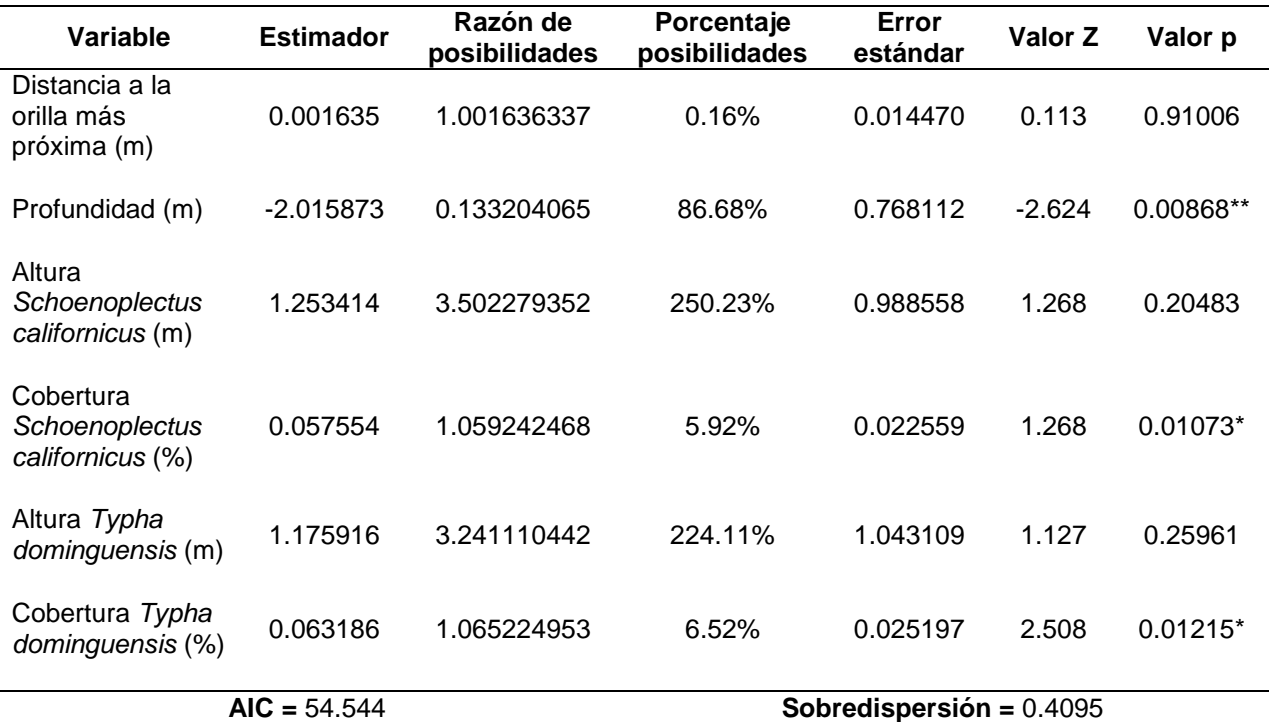

Cuadro No. 4 Coeficientes obtenidos de la regresión logística con el paquete estadístico R

Fuente: Datos de campo; R Development Core Team, 2011.

En el modelo de regresión logística generado se determinó una sobredispersión bastante cercana a cero (ver Cuadro No. 4) lo cual indica que las variables no están correlacionadas, por lo que es adecuado tomarlas como variables independientes para el estudio. El valor del criterio de información de Akaike (AIC) que nos muestra la pérdida del 54.54% de la información real en el modelo generado a partir de las variables consideradas en el estudio, esto indica que o bien se deben hacer otros modelos con diferentes combinaciones de las variables de estudio o que existen otras variables de microhábitat determinantes para la presencia de nidos en los tulares que no fueron consideradas.

De las variables consideradas en la regresión logística las únicas que presentan un valor p significativamente diferente de uno (nivel de significancia o α=0.05), que sería cuando la posibilidad de encontrar un nido no varía al modificar la variable independiente, son: profundidad, cobertura de tul hembra (*Typha dominguensis*) y cobertura de tul macho (*Schoenoplectus californicus*) (ver Cuadro No. 4).

La profundidad es la variable que tiene el valor p más significativo, su estimador es negativo lo que indica una relación negativa entre la presencia de nido y el aumento de una unidad en la variable; por lo anterior es que, según el porcentaje de posibilidades, al aumentar un metro la profundidad del lago disminuye en un 86.68% la posibilidad de encontrar un nido (ver Cuadro No. 4).

Las variables de cobertura de tul macho (*Schoenoplectus californicus*) y tul hembra (*Typha dominguensis*) tienen valores significativos de p muy similares entre sí y ambas tienen un estimador positivo lo que muestra una relación positiva entre la posibilidad de la presencia de un nido de ave acuática y el aumento de la variable en una unidad. También presentan similares porcentajes de posibilidades en donde al aumentar en 1% la cobertura de tul macho (*Schoenoplectus californicus*) aumenta la posibilidad de encontrar un nido de ave acuática en un 5.92% y al aumentar la cobertura de tul hembra (*Typha dominguensis*) en 1% aumentan las posibilidades de encontrar un nido de ave acuática en un 6.52%.

Los datos de las variables de microhábitat de los cuadrantes con nido de ave acuática residente y los de las variables de los cuadrantes del recorrido control fueron analizados con un modelo de regresión logística en el paquete estadístico R, siendo eliminadas las variables que se consideraron poco relevantes para el fenómeno en estudio (cobertura de gramíneas, altura de gramíneas, cobertura de *Eichhornia crassipes*, latura de *Eichhornia crassipes*, cobertura de sauces y altura de sauces) y la distancia a la orilla del parche de tul más próxima por ser inexacta su medición con sistemas de información geográfica debido al error del GPS; y quedando aquellas relacionadas con las especies de vegetación emergente en el lago (altura y cobertura), la profundidad del lago y la distancia al hábitat terrestre más próximo que se midió con mayor exactitud gracias a que también se realizó un recorrido en la orilla del lago para tener los datos actualizados.

# **DISCUSIÓN DE RESULTADOS**

<span id="page-37-0"></span>En este estudio se comprobó la hipótesis que las aves acuáticas residentes que anidan en los tulares del lago de Atitlán en el municipio de Santiago Atitlán seleccionan los sitios de anidamiento en un patrón que depende de ciertas variables de microhábitat, de las cuales la que más influencia este fenómeno es la profundidad del agua (ver Cuadro No. 4). Esto probablemente se debe a que la vegetación emergente (tul macho (*Schoenoplectus californicus*) y tul hembra (*Typha dominguensis*) en donde se encuentran los nidos no puede crecer a grandes profundidades, limitándose su hábitat a sitios anegados de agua dulce con pocos metros de profundidad (The Flora of North America Association [The FNA Association], 2008a; The FNA Association, 2008b; Celsi y Montserrat, 2005, p. 6).

Las otras variables significativas para la selección de sitios de anidamiento en los tulares encontradas fueron la cobertura de ambas especies de tul, en donde al aumentar la cobertura vegetal de tul macho (*Schoenoplectus californicus*) o tul hembra (*Typha dominguensis*), se aumenta la posibilidad de encontrar nidos (ver Cuadro No. 4). Esto coincide con lo reportado en diversos estudios de anidamiento de aves en tulares, especialmente del avetoro común (*Botaurus stellaris*); en donde se concluye que al aumentar la cobertura vegetal, es más posible encontrar nidos porque la vegetación brinda protección a los huevos y pichones contra depredadores (Polak, 2007, p. 36-37; Polak, Kasprzykowski & Kucharczyk, 2008, p. 106-107; Poulin, Lafebvre & Mathevet, 2005, p. 265; Graveland, 1999, p. 469; Gilbert, Tyler, Dunn & Smith, 2005, p. 547).

La importancia de la cobertura vegetal encontrada en este estudio también coincide con la descripción del anidamiento de las especies de aves acuáticas encontradas. Elizondo (2000a) menciona que la gallareta *Gallinula chloropus* es una ave residente que fabrica nidos en forma de tazón con vegetación acuática con juncos doblados por encima en pantanos, ríos, charcas y remansos de agua con vegetación acuática abundante y alta; de forma similar, según Elizondo (2000b), la gallareta *Fulica americana* fabrica nidos en forma de tazón bajo con hojas secas de tul en aguas abiertas y lentas con abundante vegetación acuática. Elizondo (2000c) también indica que la garcita verde *Butorides virescens* tiene nidos en forma de plataforma levemente cóncava hecha de ramitas entre la vegetación densa sobre el agua en aguas poco profundas de estanques, charcos, quebradas o manglares.

El manejo de los tulares, como vegetación presente en los humedales, es importante ya que es un hábitat indispensable para gran cantidad de organismos que desempeñan diferentes funciones en él, así como para las personas de las comunidades en donde se encuentran ya que representan una fuente de recursos para muchas familias. Por esto es que a lo largo del tiempo y en diferentes partes del mundo este tema ha sido sujeto de discusión, como en el presente estudio que busca ser parte del fundamento del manejo sustentable de este recurso en Santiago Atitlán (Anónimo, 2011, p. 3; Ma, Cai, Li & Chen, 2010, p. 15-16; Graveland, 1999, p. 469).

Es difícil manejar los tulares de manera que beneficie a todos los organismos, incluyendo a todas las especies de aves residentes y migratorias que se pueden encontrar en ellos ya que cada una tiene requerimientos distintos (Ma, Cai, Li & Chen, 2010, p. 15-17). Las variables que determinan la selección de sitios de anidamiento de aves acuáticas residentes que se encontraron en este estudio (profundidad y cobertura de la vegetación emergente), entre otras, son las que se utilizan internacionalmente como las más importantes en el manejo de humedales naturales y artificiales (Ma, Cai, Li & Chen, 2010, p. 15-17).

Aunque es necesario realizar estudios de mayor duración con diferentes organismos que conforman el ecosistema en los tulares del lago de Atitlán; el presente estudio se puede utilizar como una guía para las entidades encargadas del manejo del tul en este lago, especialmente en el municipio de Santiago Atitlán, que permita mantener este ecosistema saludable a largo plazo por medio de su aprovechamiento racional, beneficiando también a las comunidades del lugar.

# **CONCLUSIONES**

- <span id="page-38-0"></span>• Las aves acuáticas que anidan en la bahía de Santiago Atitlán son: la garcita verde (*Butorides virescens*) y las gallaretas (*Gallinula chloropus* y/o *Fulica americana*).
- Aunque es necesario obtener más información sobre el fenómeno, es evidente que las aves acuáticas en el lago de Atitlán anidan en el tul siguiendo un patrón de poca profundidad y elevada cobertura de tul (*Schoenoplectus californicus* y *Typha dominguensis*).
- Al aumentar un metro la profundidad del lago disminuye en un 86.68% la posibilidad de encontrar un nido de ave acuática.
- Al aumentar en 1% la cobertura de tul macho (*Schoenoplectus californicus*) aumenta la posibilidad de encontrar un nido de ave acuática en un 5.92%.
- Al aumentar la cobertura de tul hembra (*Typha dominguensis*) en 1% aumentan las posibilidades de encontrar un nido de ave acuática en un 6.52%.

# **RECOMENDACIONES**

- <span id="page-38-1"></span>• Aumentar la densidad de tul macho (*Schoenoplectus californicus*) sembrado en Santiago Atitlán y realizar la siembra de tal forma que la mayor cantidad de plantas estén en el menor espacio posible, para que aumente la cobertura del tul macho en el lago.
- Conservar el tul hembra (*Typha dominguensis*) que se encuentra en Santiago Atitlán ya que es un factor importante que contribuye a tener sitios de anidación de calidad.
- Evitar, en la medida de lo posible, el corte de tul en los meses de invierno y anidamiento de aves acuáticas (de mayo a agosto).
- Realizar los modelos de regresión logística con todas las combinaciones posibles entre las variables para poder elegir aquellos que pierdan la menor cantidad de información de la realidad del fenómeno.
- Agregar al análisis mediciones de otras variables que puedan influir en la presencia de nidos de aves acuáticas en los tulares, como la presencia de comunidades humanas, factores fisicoquímicos del agua (pH, oxígeno disuelto, conductividad, salinidad, dureza, nutrientes, metales y otros), factores bióticos de cada sitio en el lago, distancia de los nidos al borde del parche de tul.
- Medir la distancia de los nidos al borde del parche de tul por medio de métodos directos para asegurar que esta variable sea incluida en el análisis estadístico.
- Realizar un modelo de regresión logística por cada tipo de nido para determinar las preferencias de cada especie de ave acuática.
- Realizar las mediciones durante toda la época de anidamiento de aves acuáticas residentes (de mayo a agosto), aumentando el esfuerzo de búsqueda de nidos.

# **REFERENCIAS BIBLIOGRÁFICAS**

- <span id="page-39-0"></span>Anónimo. (1999, marzo 3). Organismo legislativo, Congreso de la República de Guatemala: Decreto Número 2-99. Diario de Centro América, 1 p.
- Anónimo. (2011). El tul y los tuleros de Atitlán: El trabajo comunitario y la conservación de los recursos naturales. 6 p.
- Casasola, P. (2010). Restauración experimental de un popal invadido por el zacate alemán (*Echinochloa pyramidalis*, POACEAE) en el sitio Ramsar No. 1336 La Mancha y El Llano. Instituto de Ecología A.C. México: División de Ecología Vegetal, Instituto de Ecología AC. Recuperado de http://www.conabio.gob.mx/institucion/proyectos/resultados/InfFH001.pdf
- Celsi, C. y Montserrat, A. (2005). Guía para el reconocimiento de algunas plantas vasculares de las dunas y marismas de la costa atlántica bonaerense. Argentina: Universidad Maimónides. 21 p. Recuperado de: http://www.procostas.org/cms/docs/Plantas\_vasculares%20costeras. pdf
- Centro de Información y Comunicación Ambiental de Norte América. (2007). Saber más… Humedales. México. 8 p.
- Consejo Nacional de Áreas Protegidas. (2005). *Política nacional de Humedales de Guatemala.*  Guatemala: FONACON-CONAP-Secretaría de la Convención de Ramsar. 40 p.
- Consejo Nacional de Áreas Protegidas. (2007). *Plan Maestro de la Reserva de Uso Múltiple La Cuenca del Lago de Atitlán 2007-2011: un modelo de conservación y desarrollo sostenible.* Guatemala. 264 p.
- Dávila, V. (2011). Comunicación personal. Metodologías para las líneas de investigación en el Lago de Atitlán. Centro de Datos para la Conservación. Guatemala.
- Dix, M., Fortín, I., Medinilla, O., & Ríos, L. E. (Eds.). (2003). *Diagnóstico ecológico-social en la cuenca de Atitlán*. Guatemala: UVG-TCN-CONAP-ARNP-Asociación Patronato Vivamos Mejor. Recuperado de http://uvg.edu.gt/instituto/centros/cea/Diagnostico%20 ecologico% 20social%20Atitlan.pdf
- Eisermann, K. (2006). *Evaluation of waterbird populations and their conservation in Guatemala*. Guatemala: Sociedad Guatemalteca de Ornitología. Guatemala. Recuperado de: http://www.avesdeguatemala.org/index.html?http://www.avesdeguatemala.org/investigacion /investigacion\_stl.htm
- Elizondo, L. (2000a). *Gallinula chloropus* (Linnaeus, 1758). Costa Rica: Instituto Nacional de Biodiversidad y The Nature Conservancy. Recuperado de: http://darnis.inbio.ac.cr/ubis/FMPro?-DB=UBIPUB.fp3&-lay=WebAll&-error=norec.html&- Format=detail.html&-Op=eq&id=2892&-Find
- Elizondo, L. (2000b). *Fulica americana* Gmelin. Costa Rica: Instituto Nacional de Biodiversidad y The Nature Conservancy. Recuperado de: http://darnis.inbio.ac.cr/ubis/FMPro?- DB=UBIPUB.fp3&-lay=WebAll&-error=norec.html&-Format=detail.html&-Op=eq&id=7027&- Find
- Elizondo, L. (2000c). *Butorides virescens* (Linnaeus, 1758). Costa Rica: Instituto Nacional de Biodiversidad y The Nature Conservancy. Recuperado de: http://darnis.inbio.ac.cr/FMPro?- DB=ubipub.fp3&-lay=WebAll&-Format=/ubi/detail.html&-Op=bw&id=2831&-Find
- García, M. (2011). Comunicación personal. Secciones de la investigación. Guatemala: Centro de Datos para la Conservación.
- García, M., Dávila, V. y Noriega, B. (2011). Aves asociadas a masas emergentes de tul (*Schoenoplectus californicus*: Cyperaceae) en tres municipios de Sololá, En la Reserva de Usos Múltiples Cuenca Lago Atitlán, Guatemala. *Revista Científica, Instituto de Investigaciones Químicas y Biológicas, 20*(1), 7-15.
- Gilbert, G., Tyler, G., Dunn, C. & Smith, K. (2005). Nesting habitat selection by bitterns *Botaurus stellaris* in Britain and the implications for wetland management. *Biological Conservation*, *124*(4), 547-553.
- Graveland, J. (1999). Effects of reed cutting on density and breeding success of reed warbler *Acrocephalus scirpacaeus* and sedge warbler *A. schoenobaenus. Journal of Avian Biology*, *30*(4), 469-482.
- Ma, Z., Cai, Y., Li, B. & Chen, J. (2010). Managing wetland habitats for waterbirds: An international perspective. *Wetlands, 30,* 15-27.
- Méndez, C. (2011). Comunicación personal. Secciones de la investigación. Departamento de Ecología y Ciencias Ambientales, Universidad de San Carlos de Guatemala. Guatemala.
- Polak, M. (2007). Nest-site selection and nest predation in the Great Bittern *Botaurus stellaris* population in eastern Poland*. Ardea 95*(1), 31-38.
- Polak, M., Kasprzykowski, Z. & Kucharczyk, M. (2008). Micro-habitat nest preferences of the great bittern, Botaurus stellaris, on fishponds in central-eastern Poland*. Ann. Zool. Fennici 45*, 102-108.
- Poulin, B., Lafebvre, G. & Mathevet, R. (2005). Habitat selection by booming bitterns *Botaurus stellaris* in French Mediterranean reed-beds. *Oryx*, *39*, 265-274.
- R Development Core Team. (2011). R: A language and environment for statistical computing. Austria: R Foundation for Statistical Computing. Recuperado de: http://www.R-project.org/
- Secretaría de la Convención de Ramsar. (2006). *Manual de la Convención de Ramsar: Guía a la Convención sobre los Humedales (Ramsar, Irán, 1971).* (4a ed.) Gland, Suiza: Secretaría de la Convención de Ramsar. 121 p.
- The Flora of North America Association. (2008a). *Typha domingensis* Persoon, Syn. Pl. 2: 532. 1807. Recuperado de: http://www.efloras.org/florataxon.aspx?flora\_id=1&taxon\_ id=222000445
- The Flora of North America Association. (2008b). *Schoenoplectus californicus* (C. A. Meyer) Soják, Cas. Nár. Mus., Odd. Prír. 140: 127. 1972. Recuperado de: http://www.efloras.org/ florataxon.aspx?flora\_id=1&taxon\_id=242357933

# **ANEXOS**

<span id="page-41-0"></span>Anexo No. 1 Resumen de la investigación para publicación

# **Selección del hábitat de anidamiento por aves acuáticas residentes en Santiago Atitlán, como insumo para el manejo de la Reserva de Usos Múltiples la Cuenca del Lago de Atitlán**

Arreola Martínez, Héisel<sup>1</sup>. <sup>1</sup>Escuela de Biología, Facultad de Ciencias Químicas y Farmacia, USAC.

**Palabras clave:** Atitlán, tul, aves acuáticas, anidamiento, *Schoenoplectus californicus*, *Typha dominguensis*, *Gallinula chloropus*, *Fulica americana*, *Butorides virescens*, manejo.

# **Resumen:**

El tul macho (*Schoenoplectus californicus*) y el tul hembra (*Typha dominguensis*) son especies de macrofitas emergentes que se encuentran en el lago de Atitlán, sirviendo de refugio y sitio de reproducción para muchos organismos, además de ser fuente de ingresos para las comunidades cercanas. Por esto el CONAP y los comités comunitarios de tuleros reconocen la importancia de manejar los tulares con base en estudios científicos y el conocimiento tradicional para mantener el recurso a largo plazo.

Como un primer fundamento científico para el manejo, en este estudio se probó que sí existía un patrón en la selección de sitios de anidamiento de las aves acuáticas residentes en el municipio de Santiago Atitlán; realizando recorridos de búsquedas de nidos cuatro días por 3.49 horas diarias en promedio y un recorrido control bordeando las masas de tul.

En el sitio en donde se encontró cada nido y en cada punto del recorrido control se tomaron medidas de diferentes variables de microhábitat en cuadrantes de 4m x 4m: Profundidad, composición de la vegetación, cobertura de cada especie vegetal, altura de la vegetación, temperatura ambiental, temperatura del agua y distancia a la orilla más próxima.

Se analizaron 88 cuadrantes en el recorrido control y 18 cuadrantes con nido en los recorridos de búsqueda, obteniendo un total de 20 nidos de ave acuática encontrados. Los nidos se clasificaron de la siguiente manera: el tipo 1 corresponde al fabricado por gallaretas (*Gallinula chloropus* y/o *Fulica americana* y el tipo 2 que corresponde a la garcita verde (*Butorides virescens*).

Se generó un modelo de regresión logística con las siguientes variables: profundidad, cobertura de tul macho, altura de tul macho, altura de tul hembra, cobertura de tul hembra y distancia a la orilla más próxima; en el cual se pudo determinar que las variables tienen muy poca relación entre ellas, por lo que se pueden tomar como independientes.

Aunque el modelo no representa toda la información de lo que en realidad sucede en este fenómeno; muestra que la variable más significativa es la profundidad del lago, que al aumentar en 1m, disminuye en más del 85% la posibilidad de encontrar un nido. También mostró que al aumentar en 1% la cobertura de tul macho o tul hembra se aumenta la posibilidad de encontrar un nido en aproximadamente 6%.

Con estos resultados, de forma preliminar, se puede guiar el manejo del tul en Santiago Atitlán aumentando la cantidad de plantas de tul macho que se siembran en el lugar de forma que aumente la densidad y la cobertura de este tipo de vegetación, conservando el tul hembra que crece naturalmente en el lago y evitando el corte del tul macho del mes de mayo al mes de junio, que corresponde a la época de anidación de las aves acuáticas residentes en el lago de Atitlán y en donde el tul se vuelve muy frágil debido a las lluvias.

Anexo No. 2 Tipos de nidos y especies de aves acuáticas

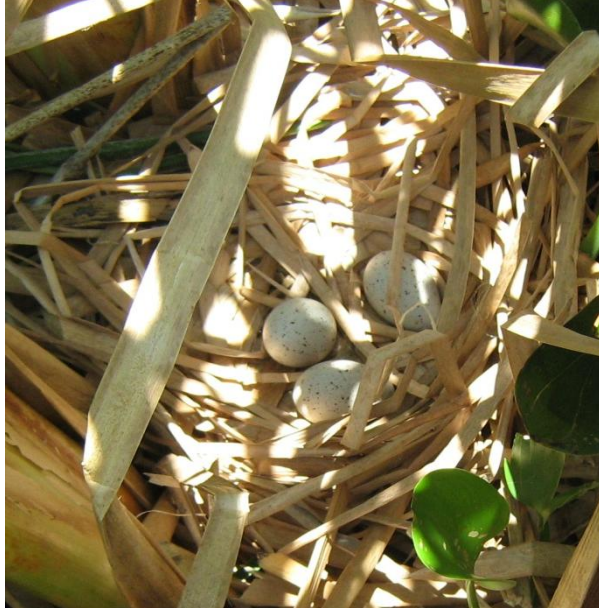

(a) Nido tipo 1. Fuente: Datos de campo (b) Ejemplar de *Gallinula chloropus* 

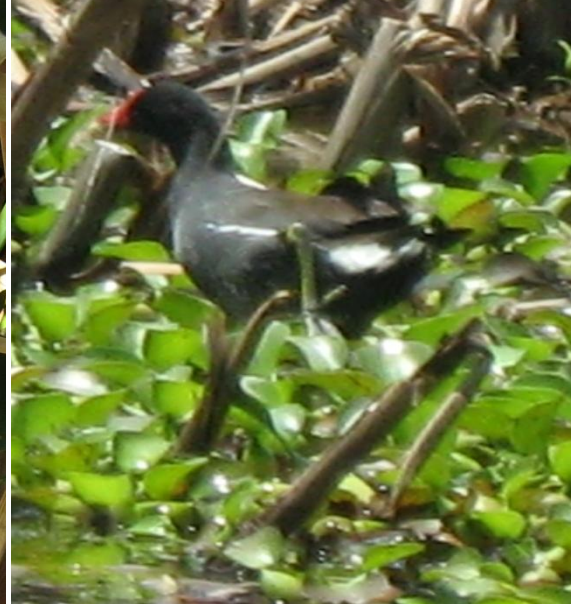

(b) Ejemplar de Gallinula chloropus<br>Fuente: Datos de campo

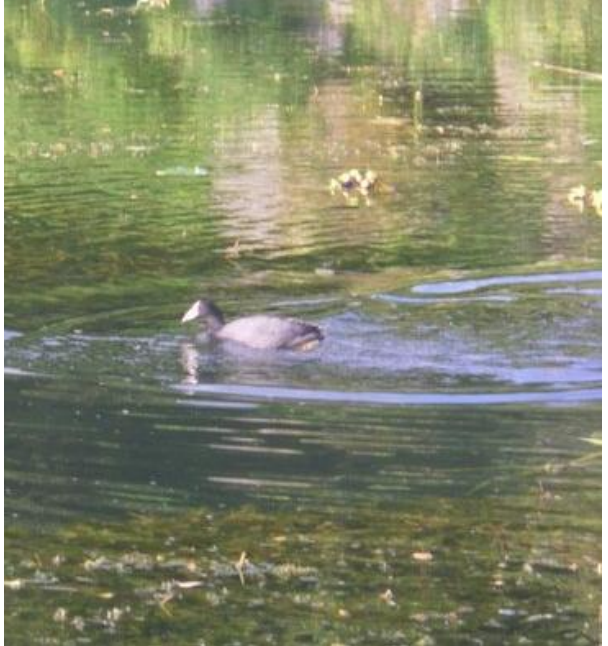

(c) Ejemplar de *Fulica americana* Cortesía de: Bárbara Escobar Anleu

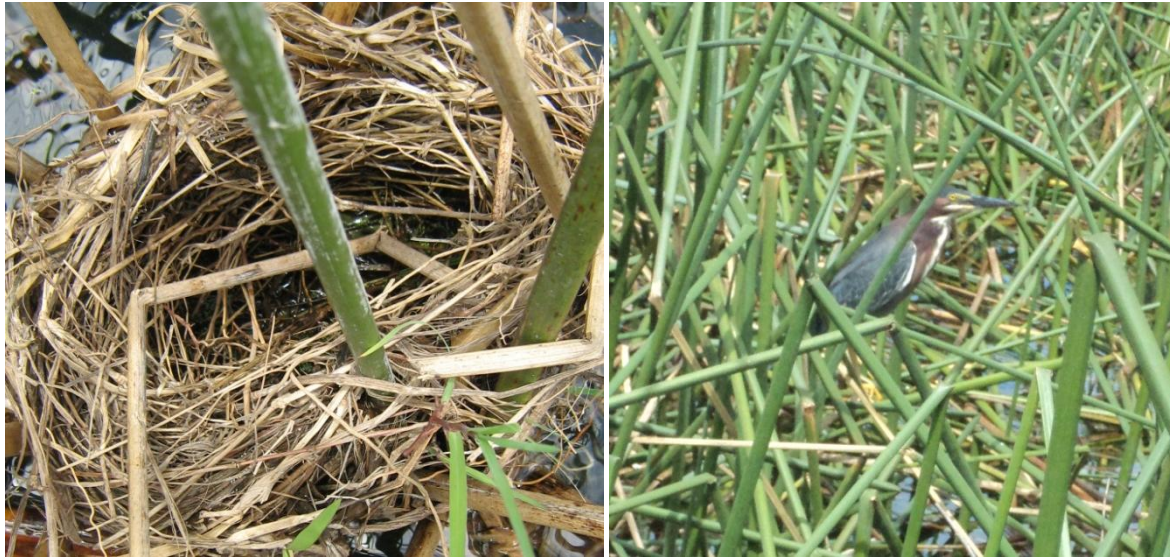

(d) Nido tipo 2. Fuente: Datos de campo (e) Ejemplar de *Butorides virescens*

Fuente: Datos de campo

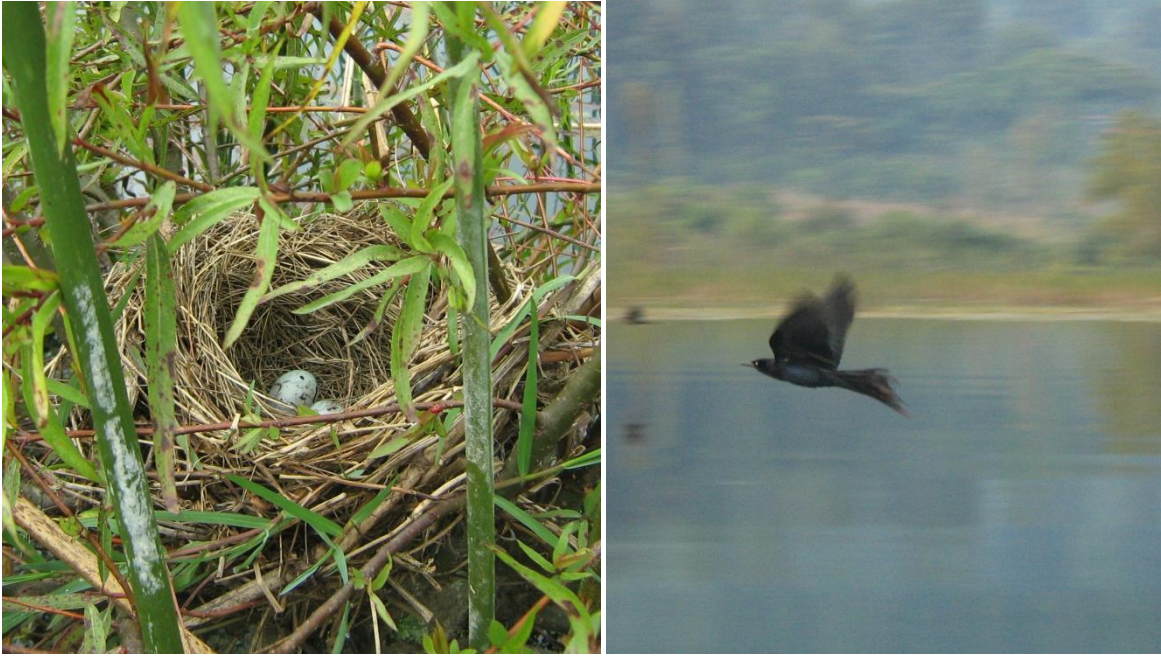

(f) Nido tipo 3. Fuente: Datos de campo (g) Ejemplar de *Quiscalus mexicanus*  Fuente: Datos experimentales

Figura No. 1 Tipos de nido con sus especies de aves correspondientes.

En la Figura No. 1(a) se observa un nido clasificado como tipo 1, en la Figura No. 1(b) se encuentra un ejemplar de la especie *Gallinula chloropus* y en la Figura No. 1(c) un ejemplar de la especie *Fulica americana*; ambas registradas como fabricantes de nidos tipo 1 en el tul. En la Figura No. 1(d) de muestra el nido tipo 2 y en la Figura No. 1(e) se puede observar un ejemplar de *Butorides virescens* que fabrica el tipo de nido anterior. Además en la Figura No. 1(f) se muestra el tipo de nido 3 y en la Figura No. 1(g) se muestra un ejemplar de *Quiscalus mexicanus* que fabrica el tipo de nido 3.

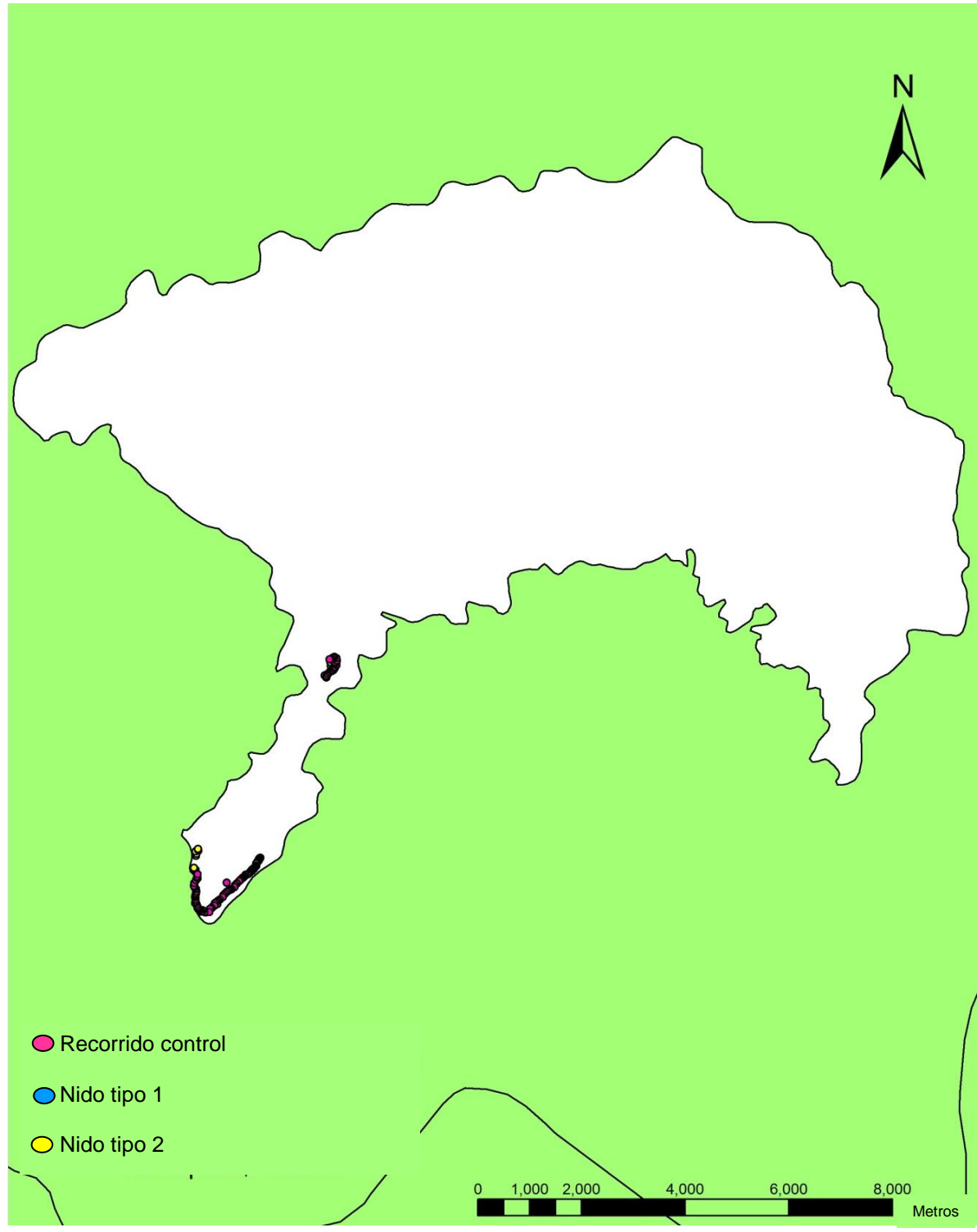

Anexo No. 3 Mapa de los cuadrantes muestreados

(a) Fuente: Datos experimentales

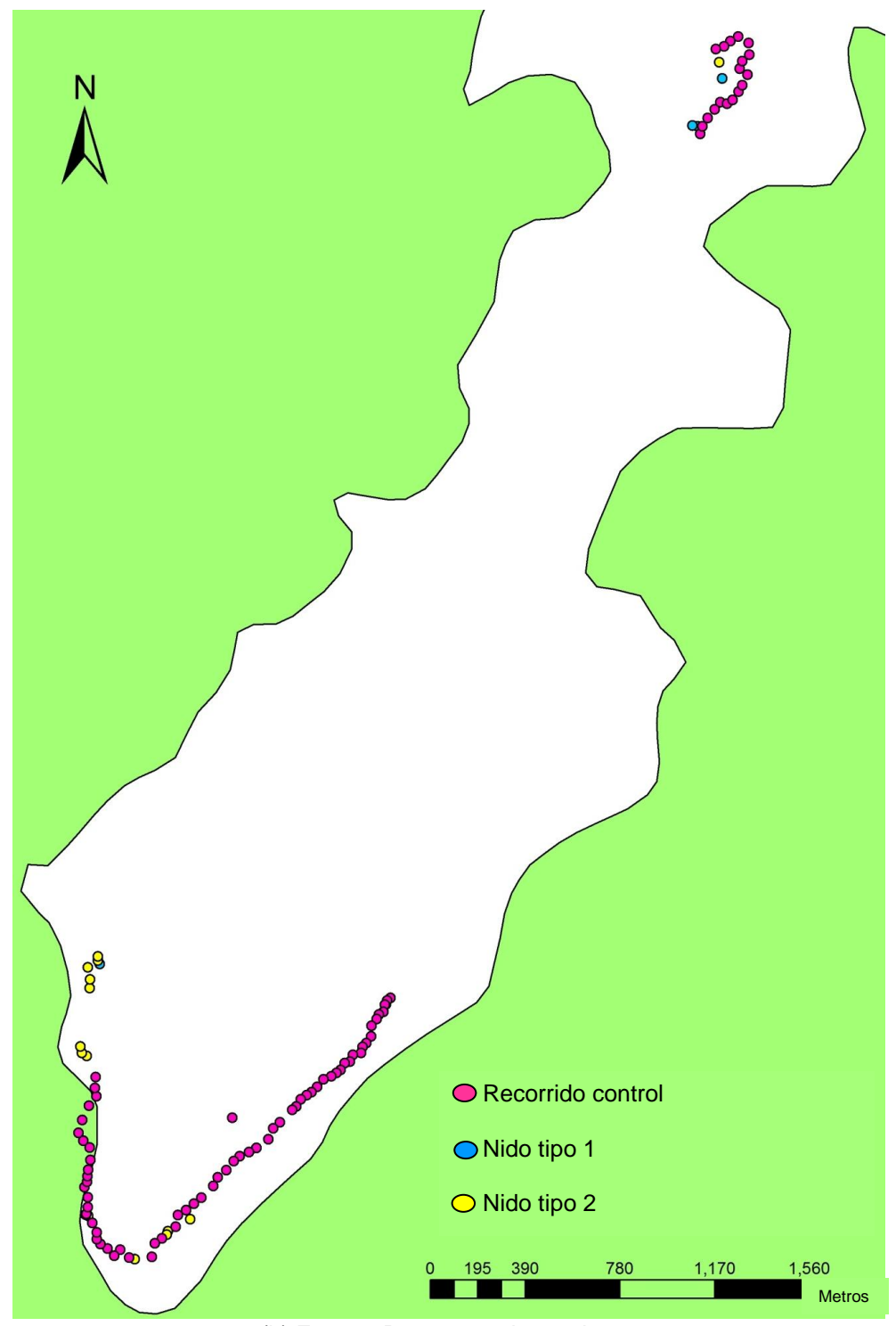

(b) Fuente: Datos experimentales Figura No. 2 Área de estudio con los cuadrantes muestreados

En la Figura No. 2(a) se muestra la totalidad del lago de Atitlán con los cuadrantes muestreados y en la Figura No. 2(b) se observa un acercamiento al área de estudio en la bahía de Santiago Atitlán con los cuadrantes muestreados.

Anexo No. 4 Fichas de datos de los muestreos.

RECORRIDO CONTROL Fecha Hora<br>
inicio Hora final Cielo Viento Lluvia Temperatura ambiental (°C) 13/VIII/2011 09:40 13:00 5 3 0 20 No. ID Latitud Longitud Elevación (m) Error (m) Nido Tipo nido **Temperatura** del agua  $(^{\circ}C)$ **Temperatura** ambiental  $(^{\circ}C)$ Profundidad (m) *Schoenoplectus californicus* cobertura (%) 1 1  $N$ <br>14.62193° 14.62193° W 091.24278° 1564 4 0 0 24 27 2.63 30 2 2 N<br>14.62183° 14.62183° W 091.24291° 1562 3 0 0 23 22 2.55 30 3 3 N<br>14.62168° 14.62168° W 091.24299° <sup>1567</sup> <sup>4</sup> <sup>0</sup> <sup>0</sup> <sup>23</sup> <sup>22</sup> 2.55 <sup>90</sup> 4 4 N<br>14.62142° 14.62142° W 091.24305° 1560 3 0 0 24 22 2.68 50 5 5  $N$ <br>14.62132° 14.62132° W 091.24322° 1561 4 0 0 23 23 2.86 30 6 6  $N$ <br>14.62115° 14.62115° W 091.24331° <sup>1567</sup> <sup>5</sup> <sup>0</sup> <sup>0</sup> <sup>24</sup> <sup>21</sup> 3.08 <sup>20</sup> 7 7  $N$ <br>14.62090° 14.62090° W 091.24351° 1562 4 0 0 23 23 8.86 1 8 8  $N$ <br>14.62051° 14.62051° W 091.24352° 1567 5 0 0 24 25 2.84 10 9 9 N<br>14.62027° 14.62027° W 091.24370° 1565 5 0 0 24 23 3.06 4 10  $\frac{N}{14.62012^{\circ}}$ 14.62012° W 091.24384° 5 0 0 24 23 3.49 5 11  $\frac{N}{11}$ 14.61990° W 091.24390° 1567 5 0 0 24 23 3.84 3 12  $\frac{N}{14.61983^\circ}$ 14.61983° W 091.24421° 1563 5 0 0 24 24 4 5 13  $\frac{N}{14.640}$ 14.61958° W 091.24432° 1566 4 0 0 24 24 3.74 0 14  $N$ <br>14.61953° 14.61953° W 091.24453° 1564 3 0 0 24 24 4.04 2 15  $\frac{N}{14.61928^\circ}$ 14.61928° W 091.24468° 1566 4 0 0 25 22 2.48 3 16  $\frac{N}{14.61917^{\circ}}$ 14.61917° W 091.24483° <sup>1564</sup> <sup>5</sup> <sup>0</sup> <sup>0</sup> <sup>25</sup> <sup>21</sup> 3.39 <sup>10</sup> 17 N<br>17 11 C10 14.61904° W 091.24503° 1565 4 0 0 25 23 3.63 5 5 18  $\frac{N}{14.61893^\circ}$ 14.61893° W 091.24534° 1565 3 0 0 24 21 4.43 5

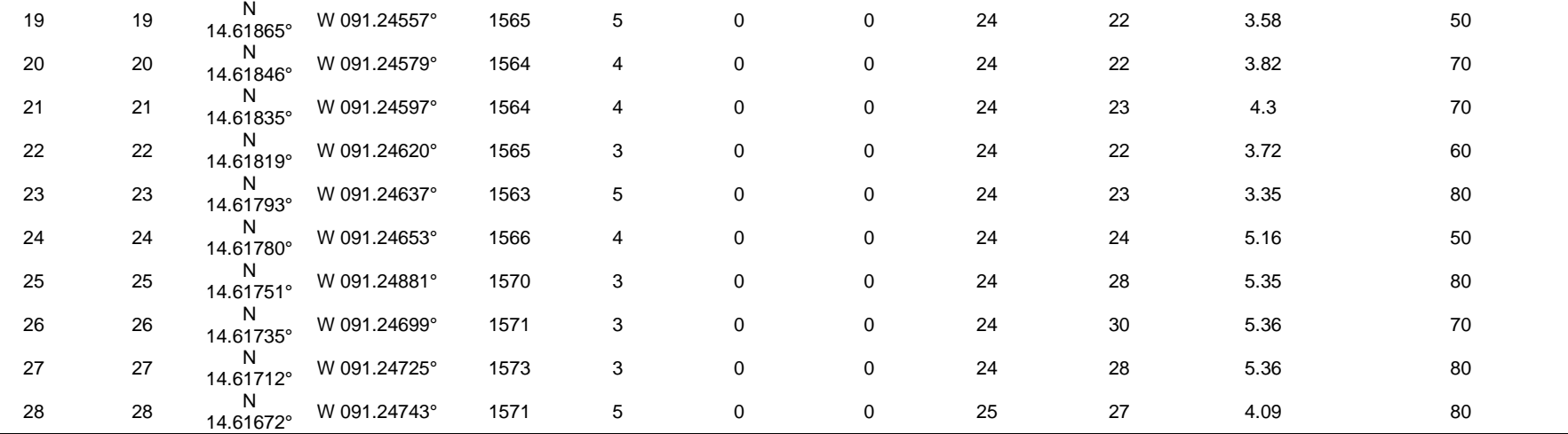

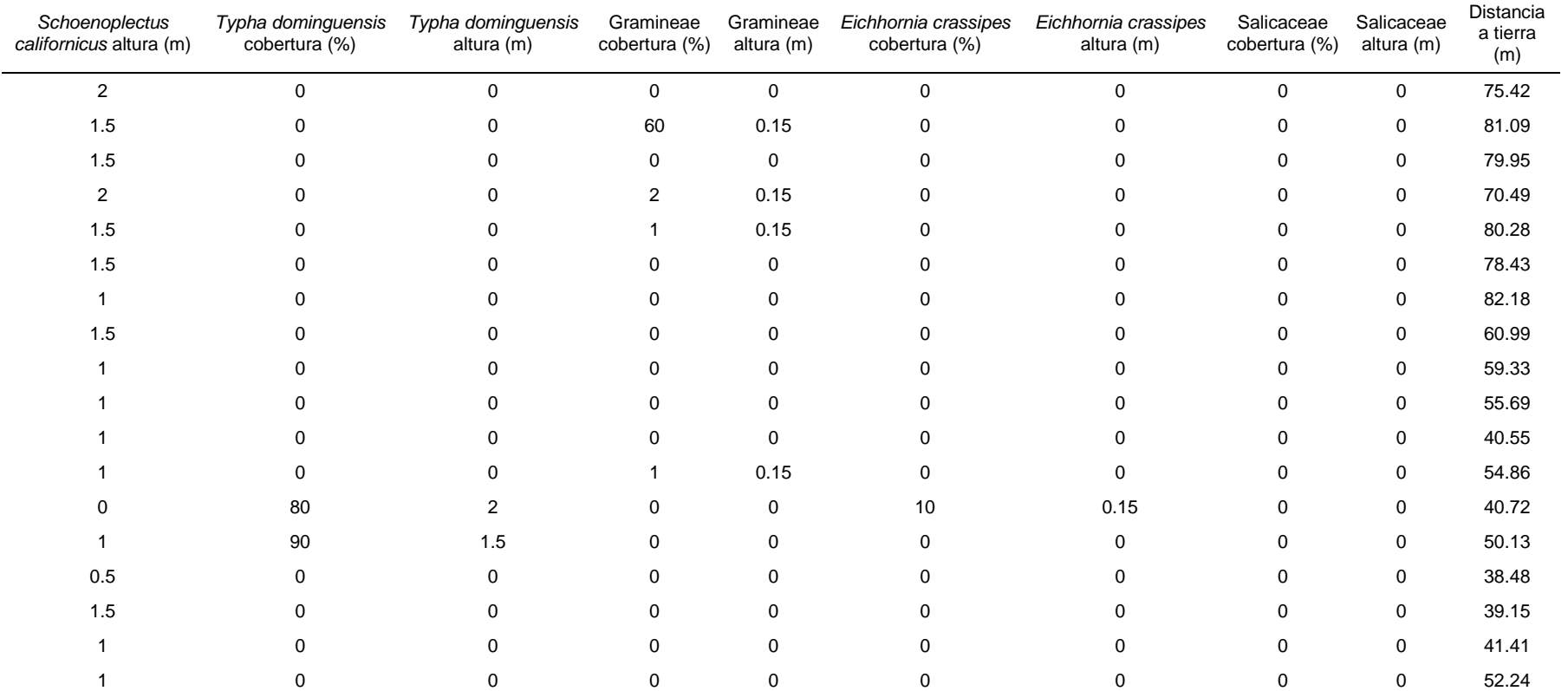

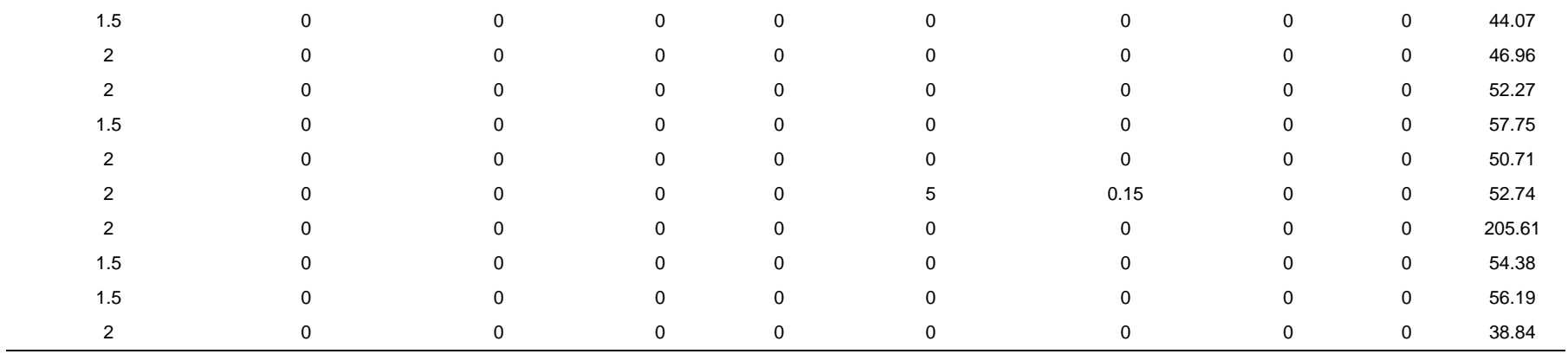

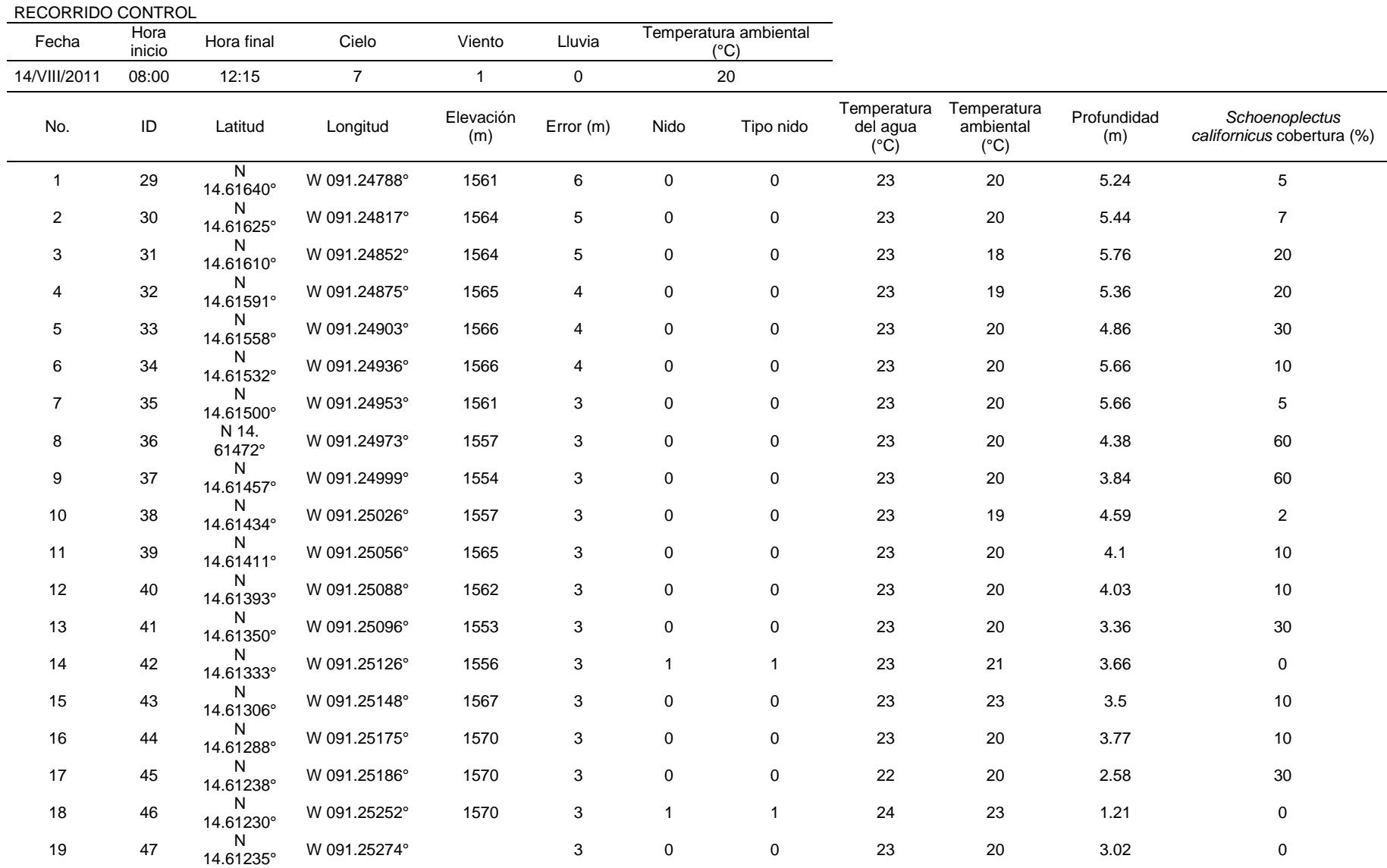

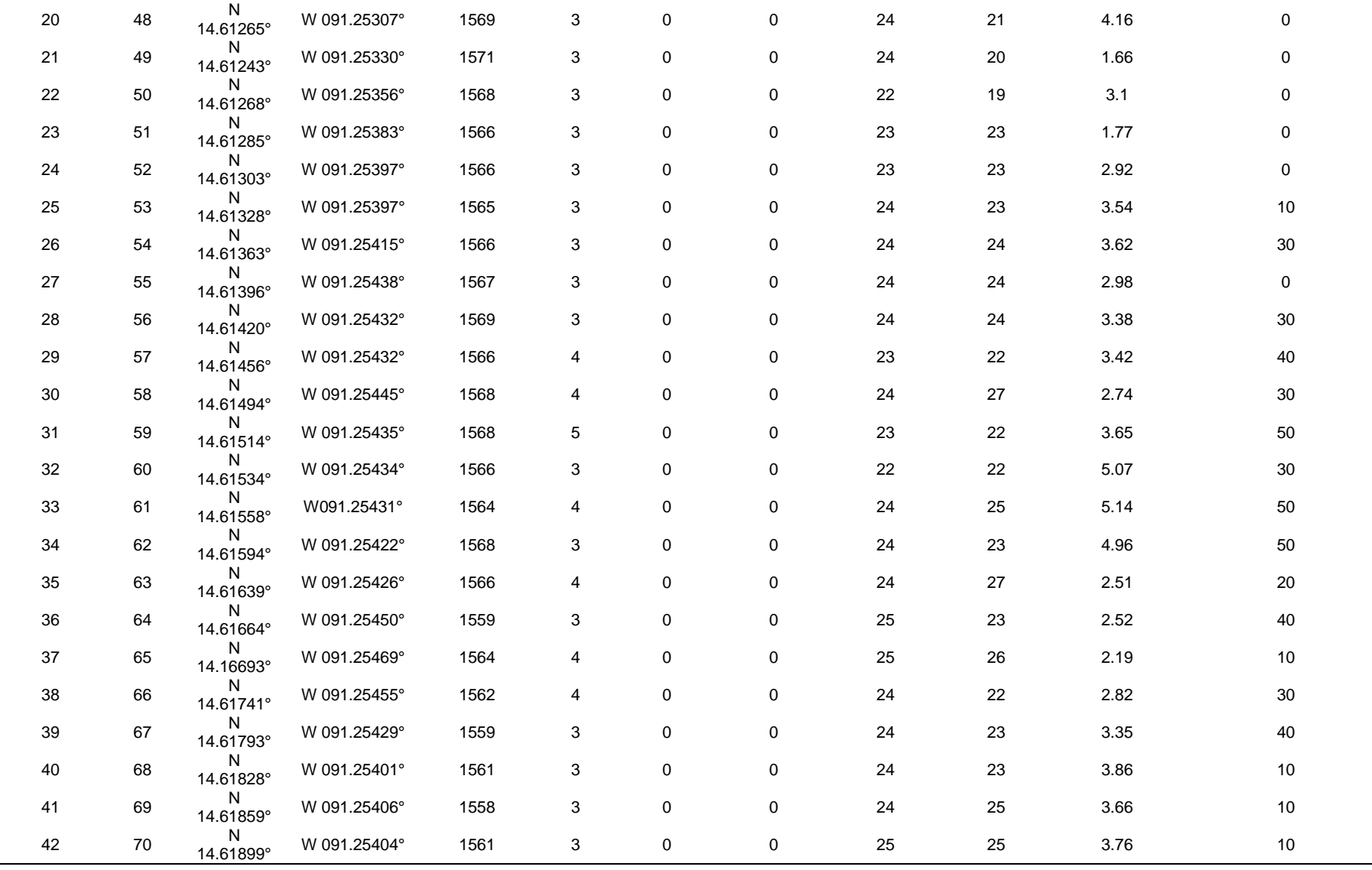

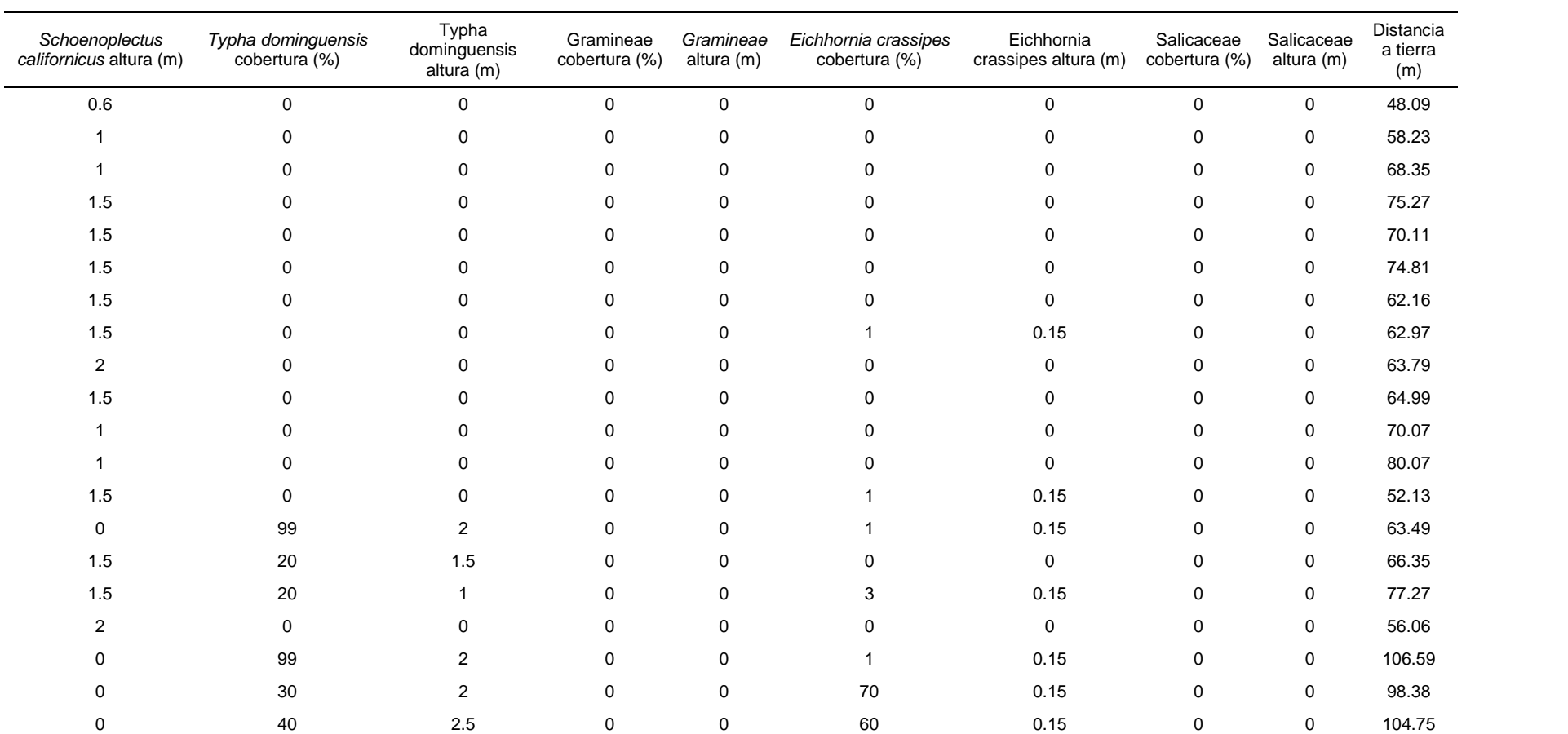

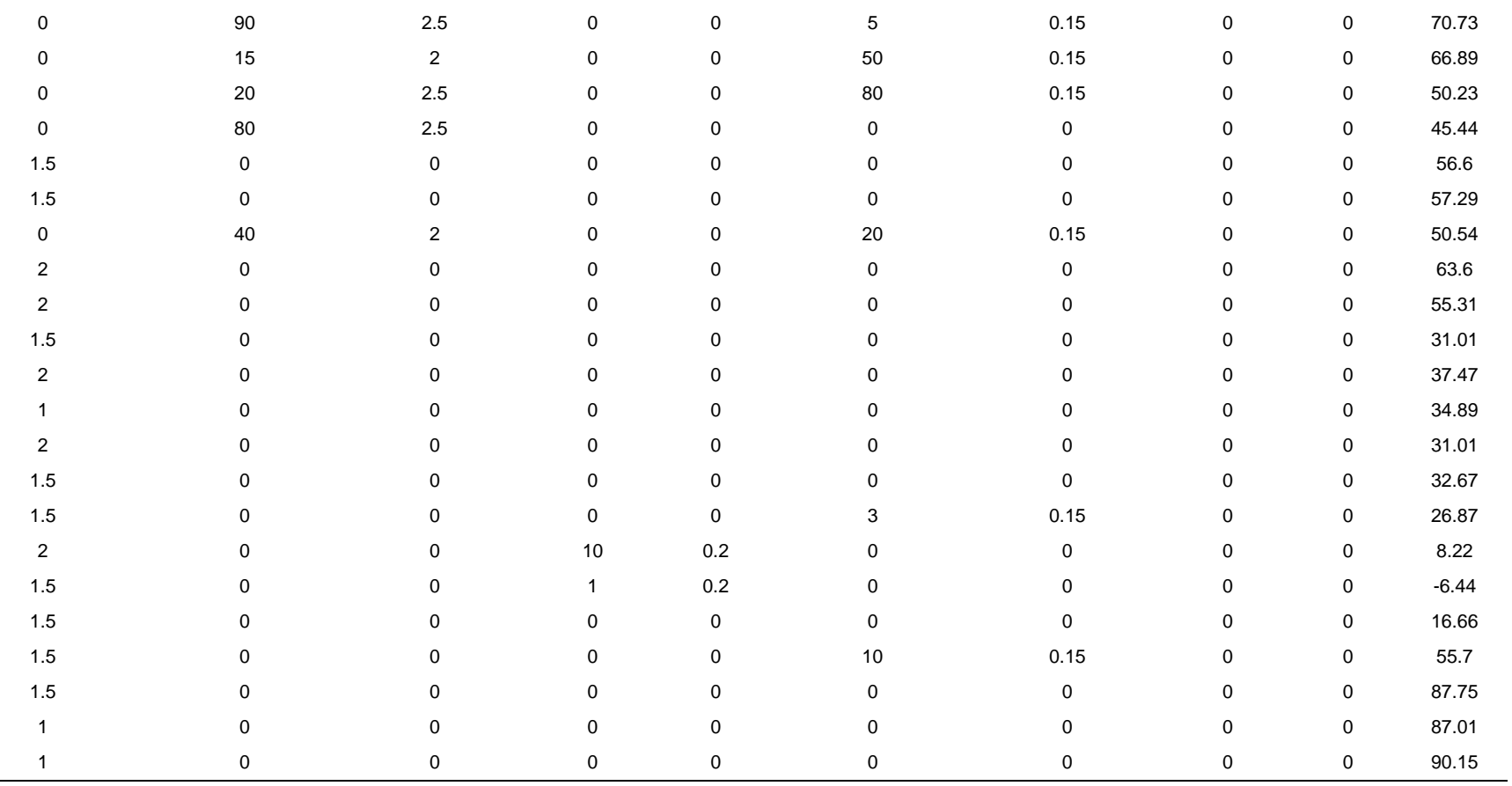

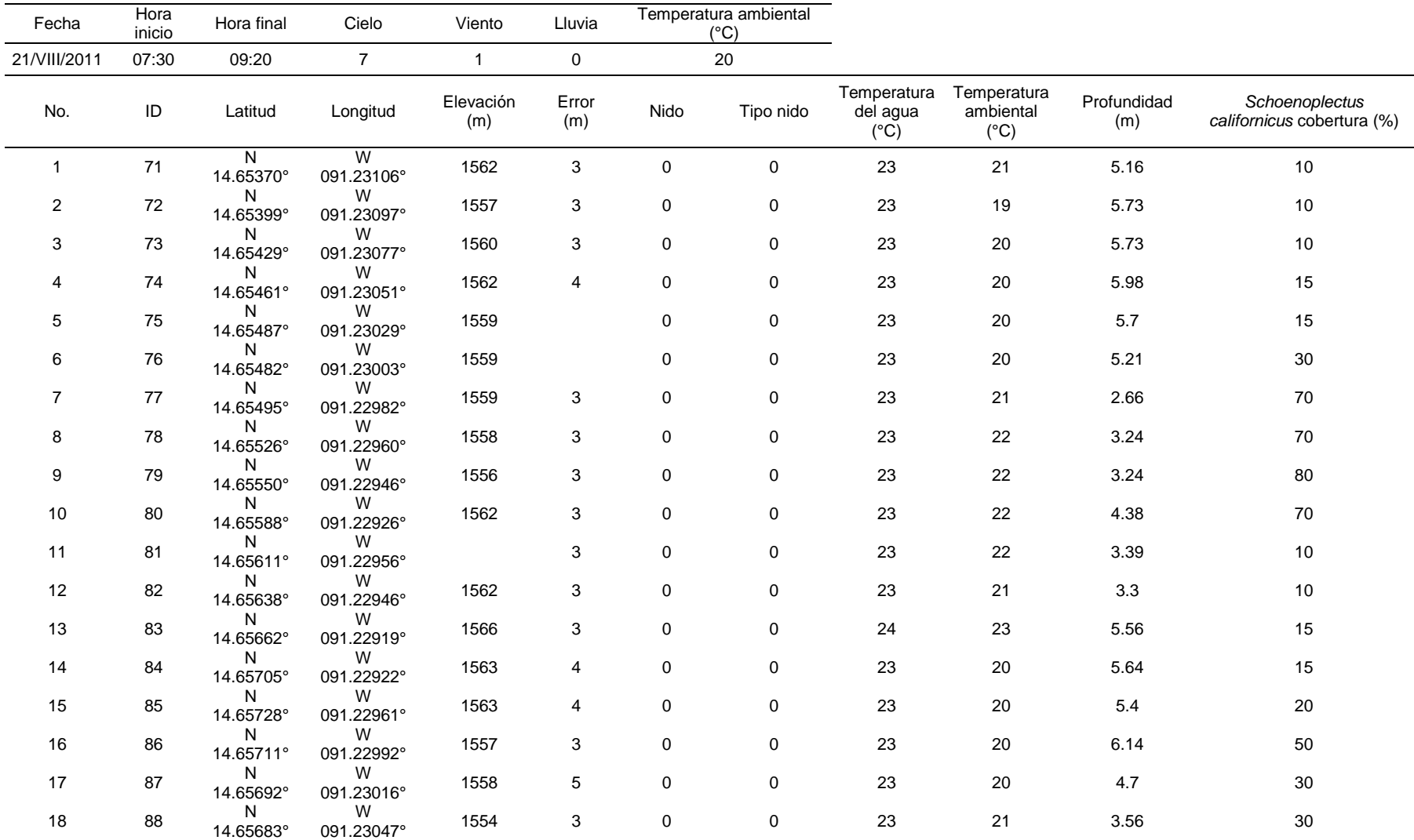

RECORRIDO CONTROL

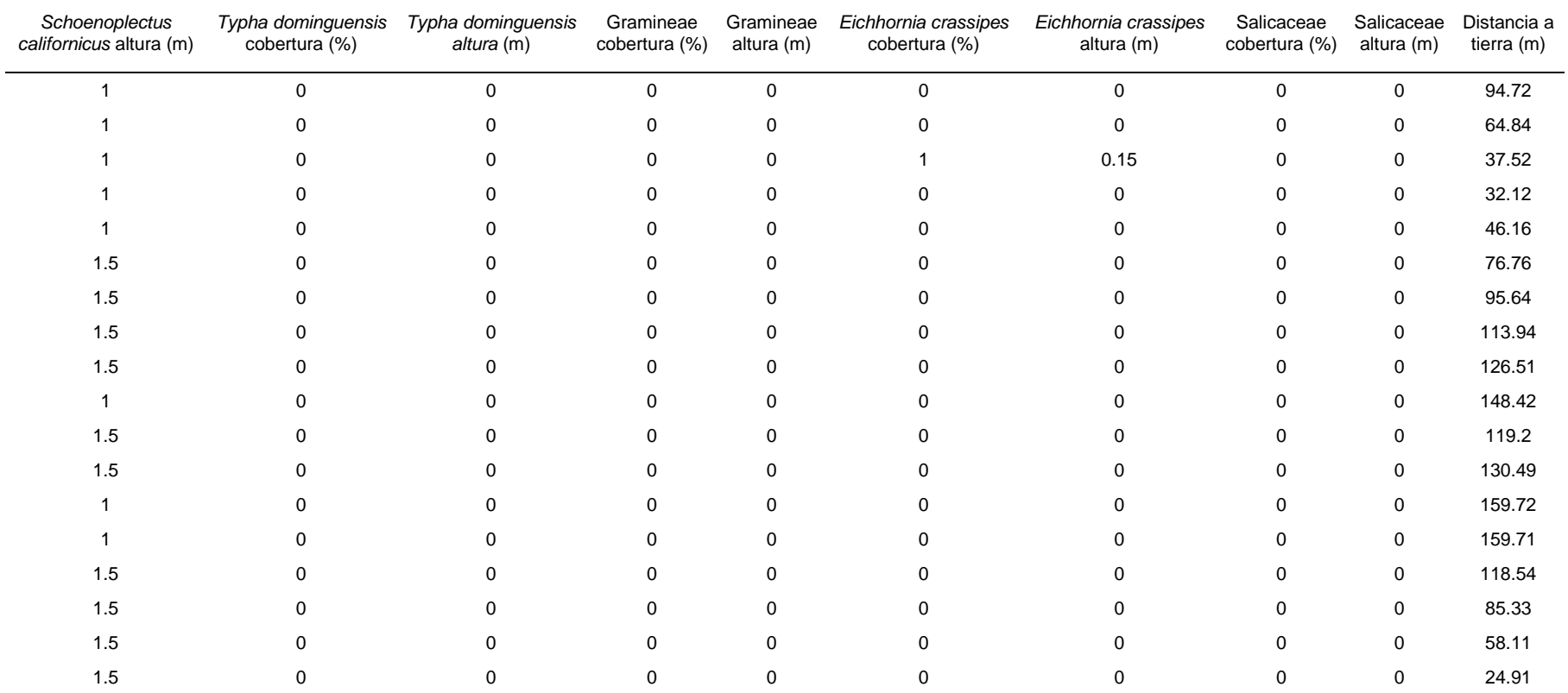

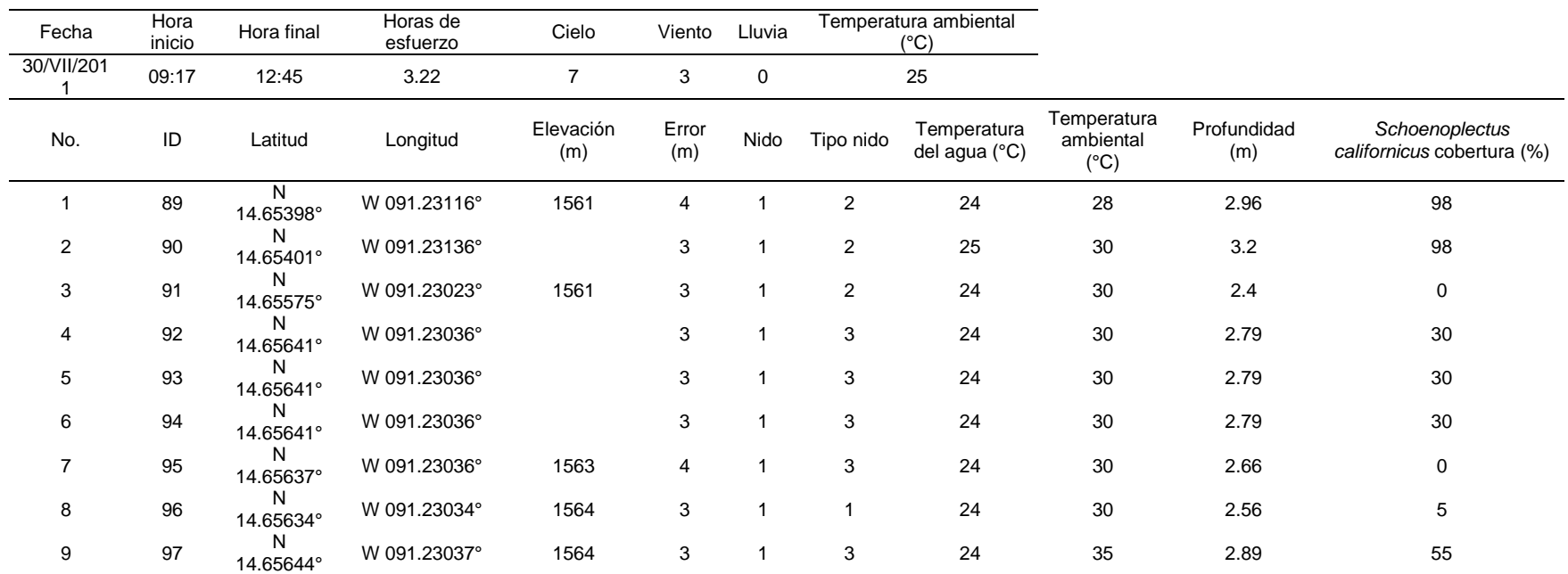

RECORRIDO BÚSQUEDA

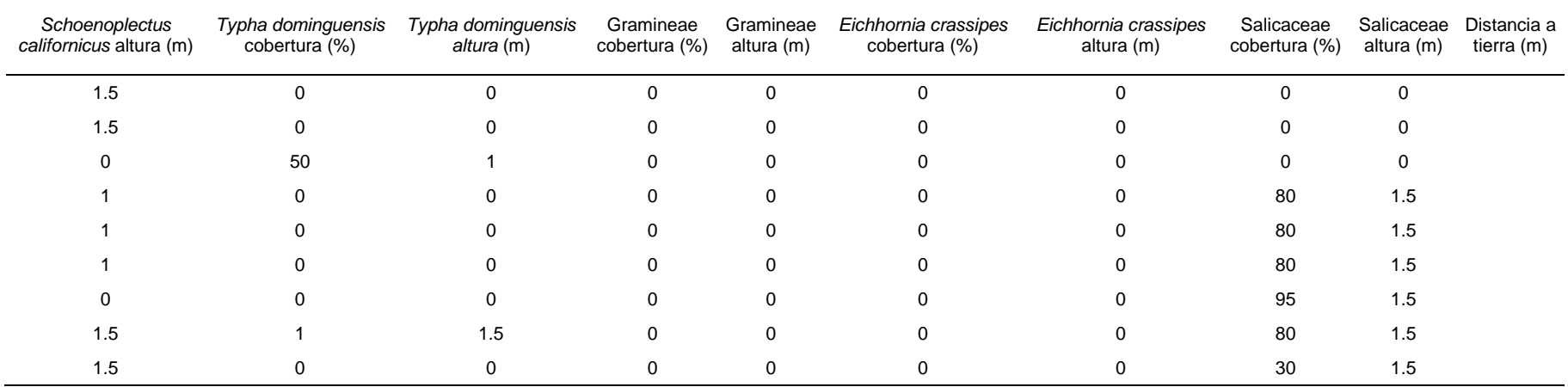

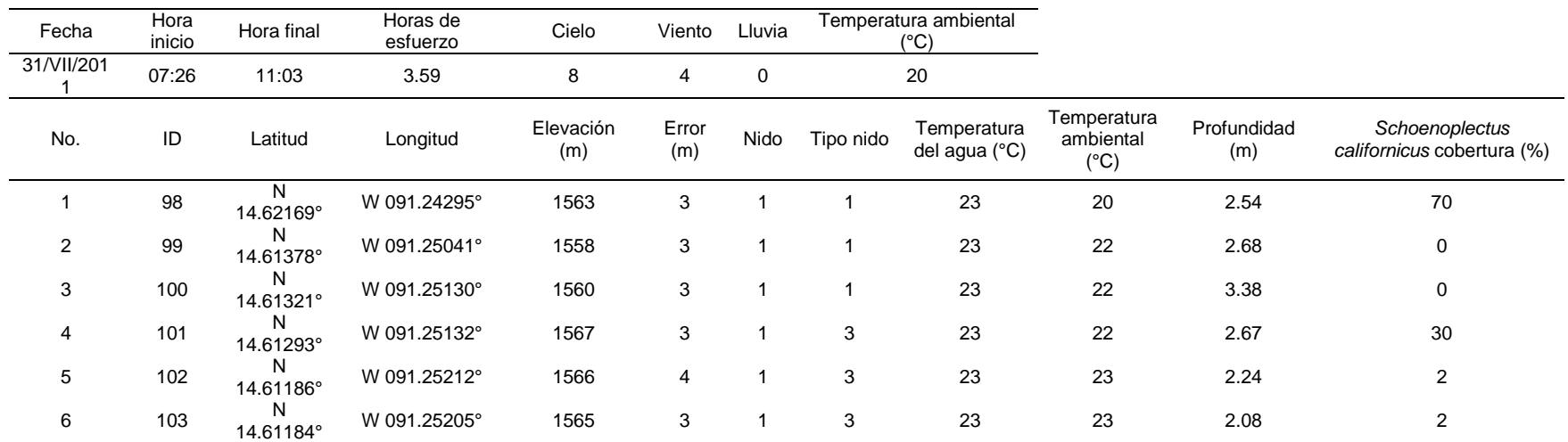

RECORRIDO BÚSQUEDA

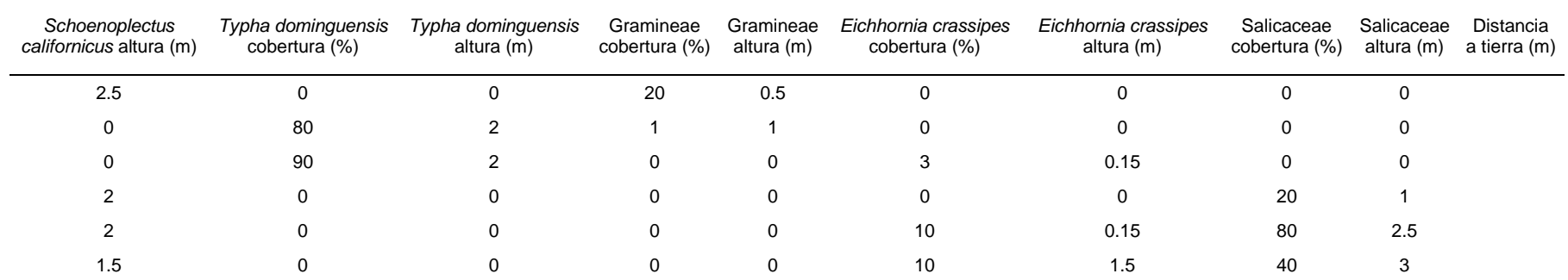

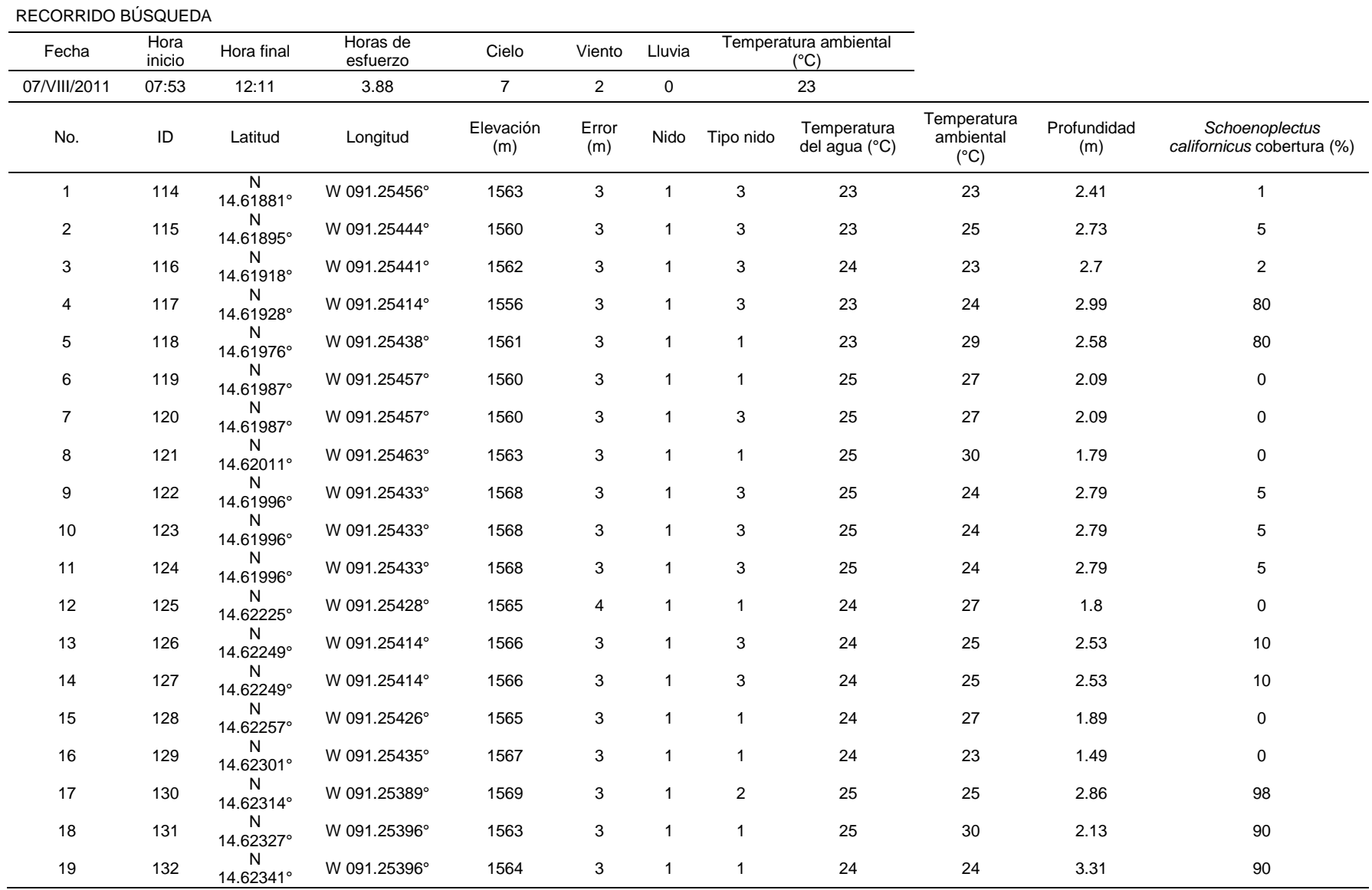

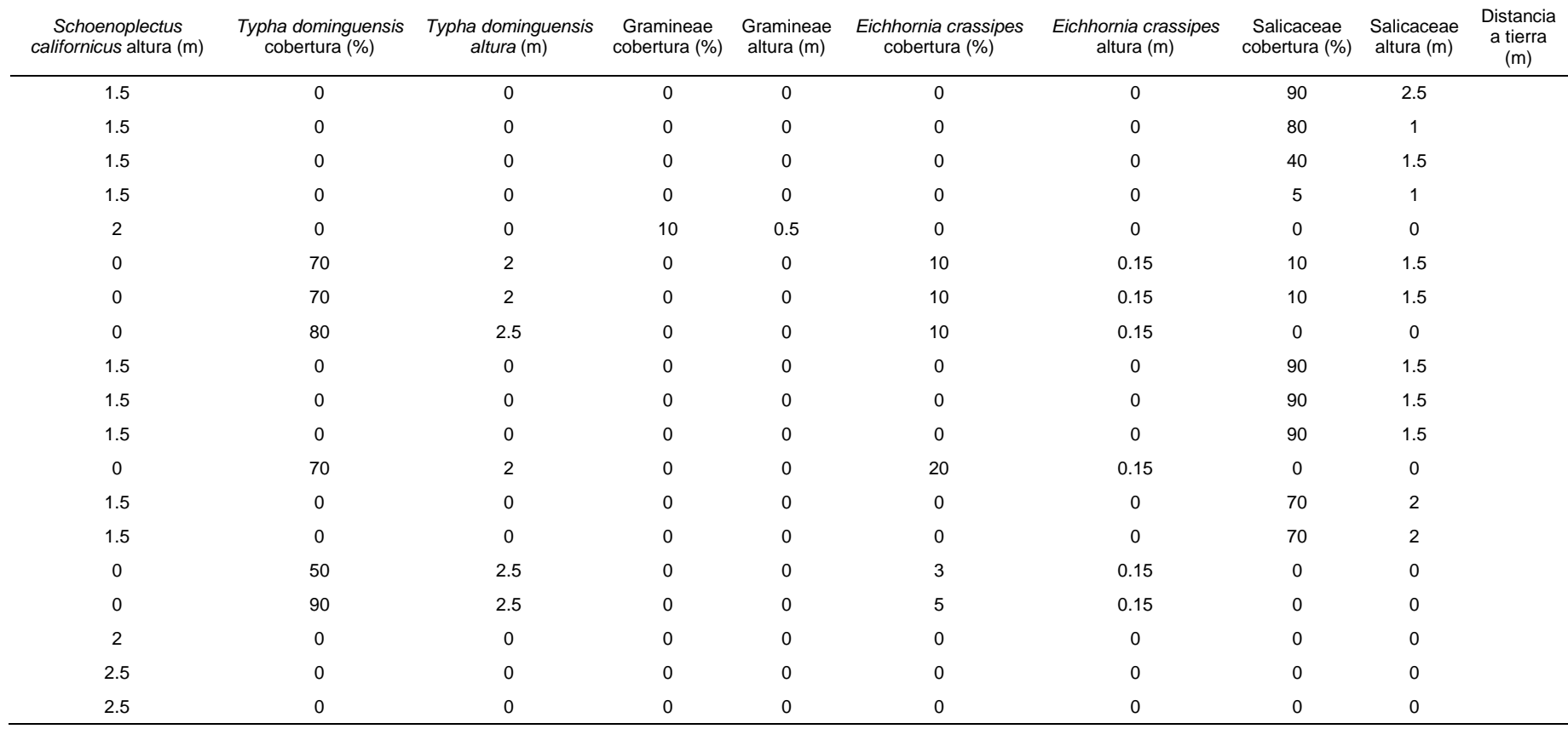

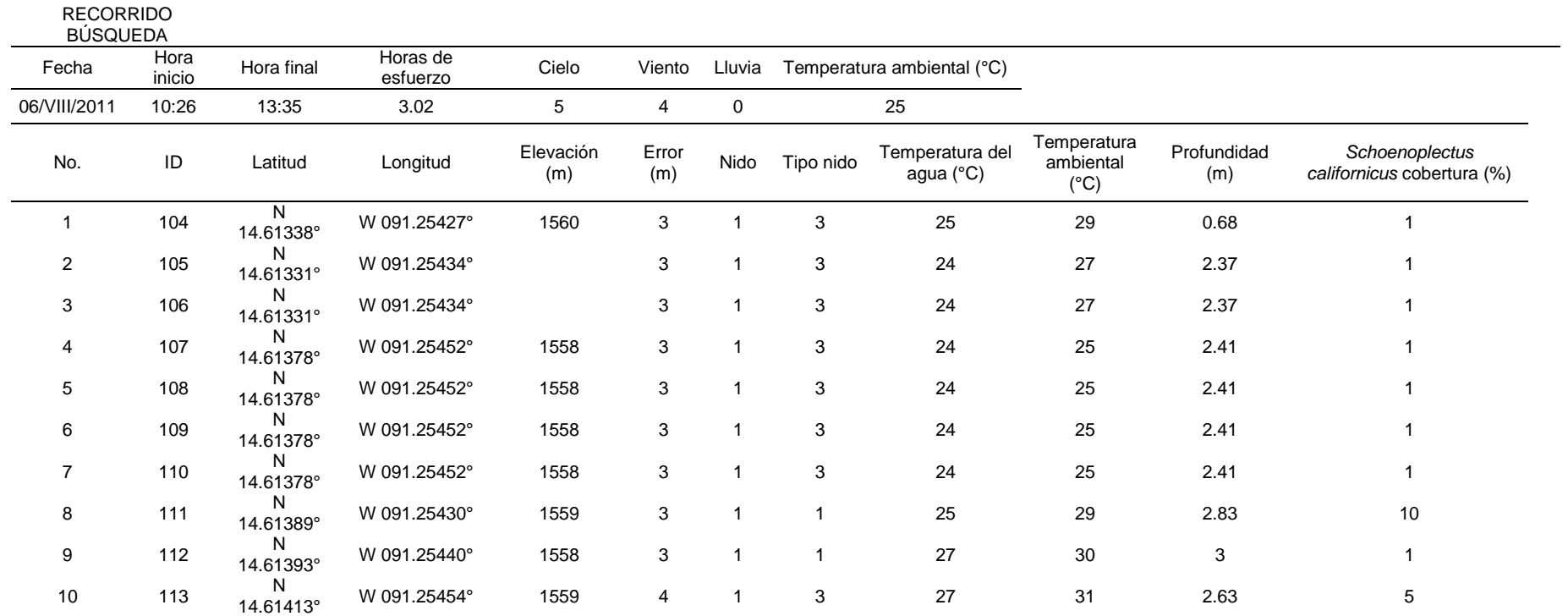

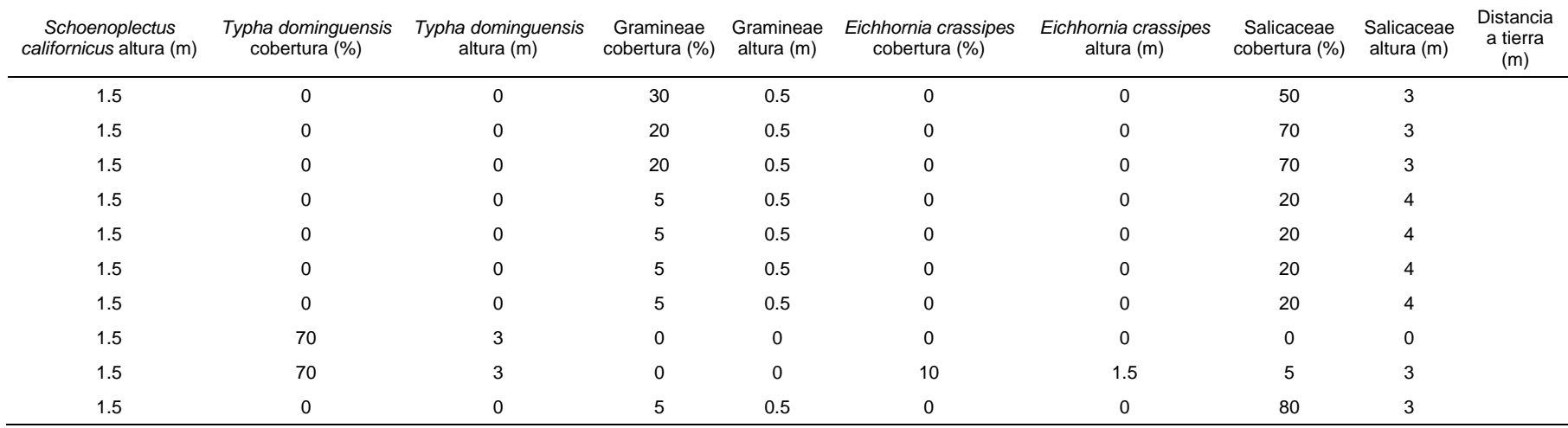

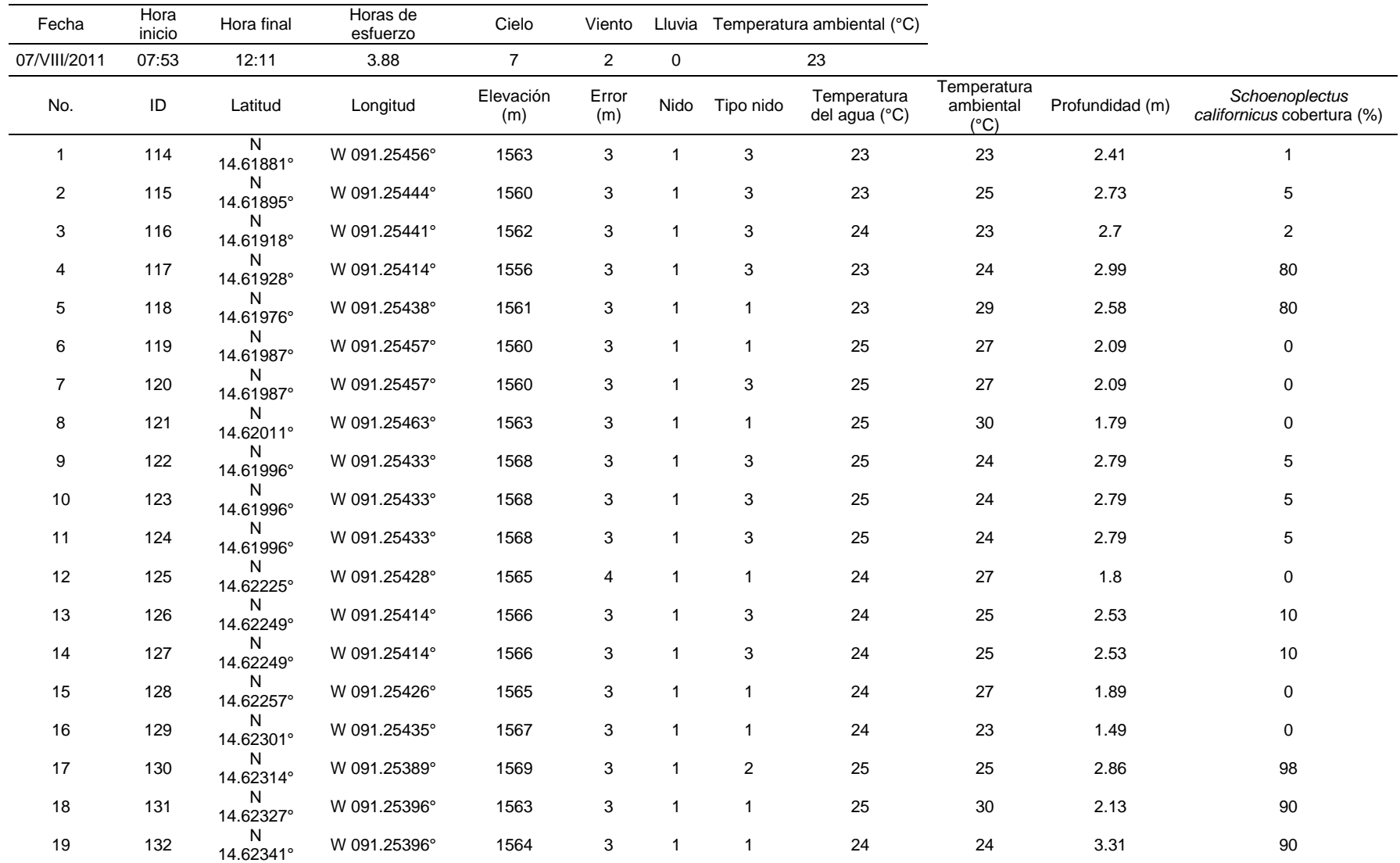

RECORRIDO BÚSQUEDA

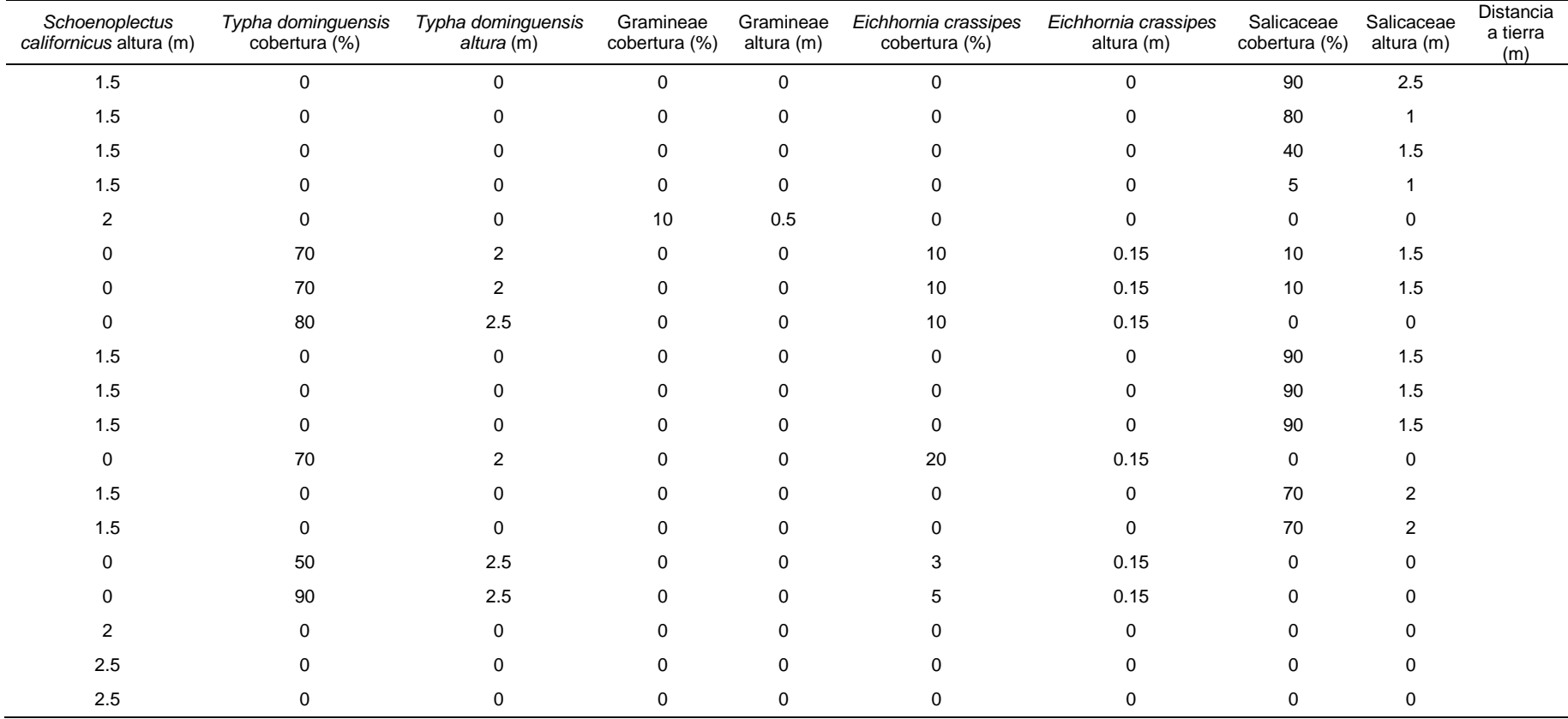